### **Министерство образования и науки Российской Федерации**

федеральное государственное автономное образовательное учреждение высшего образования **«НАЦИОНАЛЬНЫЙ ИССЛЕДОВАТЕЛЬСКИЙ ТОМСКИЙ ПОЛИТЕХНИЧЕСКИЙ УНИВЕРСИТЕТ»**

Инженерная школа энергетики Отделение Электроэнергетики и электротехники Направление подготовки 13.03.02 «Электроэнергетика и электротехника» Профиль «Электрооборудование и электрохозяйство предприятий, организаций и учреждений»

## **БАКАЛАВРСКАЯ РАБОТА**

## **Тема работы** СИСТЕМА СТАБИЛИЗАЦИИ ВЫХОДНОГО НАПРЯЖЕНИЯ ДИЗЕЛЬ-ГЕНЕРАТОРНОЙ УСТАНОВКИ

УДК 621.331.322-843.6

Студент

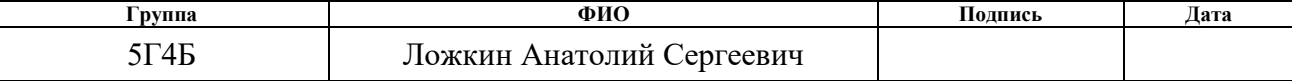

Руководитель

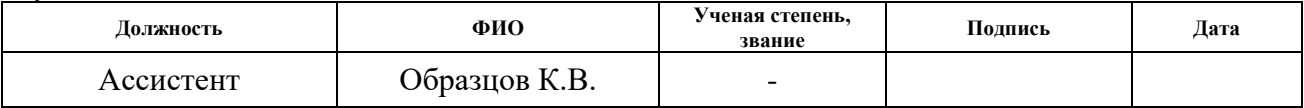

## **КОНСУЛЬТАНТЫ:**

По разделу «Финансовый менеджмент, ресурсоэффективность и ресурсосбережение»

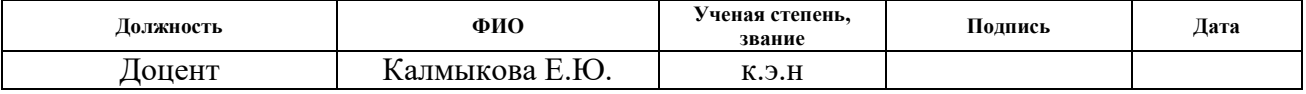

По разделу «Социальная ответственность»

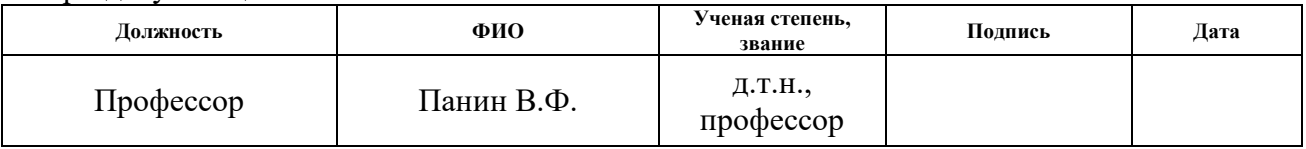

### **ДОПУСТИТЬ К ЗАЩИТЕ:**

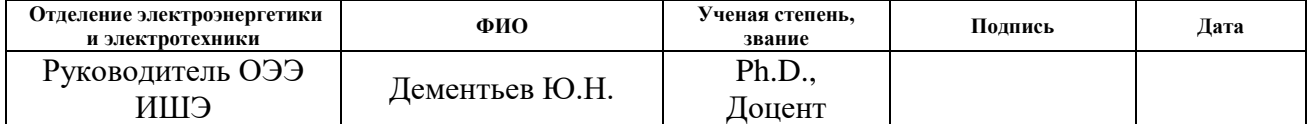

# **Запланированные результаты обучения профессиональные и общекультурные компетенции по основной образовательной программе подготовки бакалавров 13.03.02 «Электроэнергетика и электротехника»,**

# **«Электрооборудование и электрохозяйство предприятий, организаций и учреждений»**

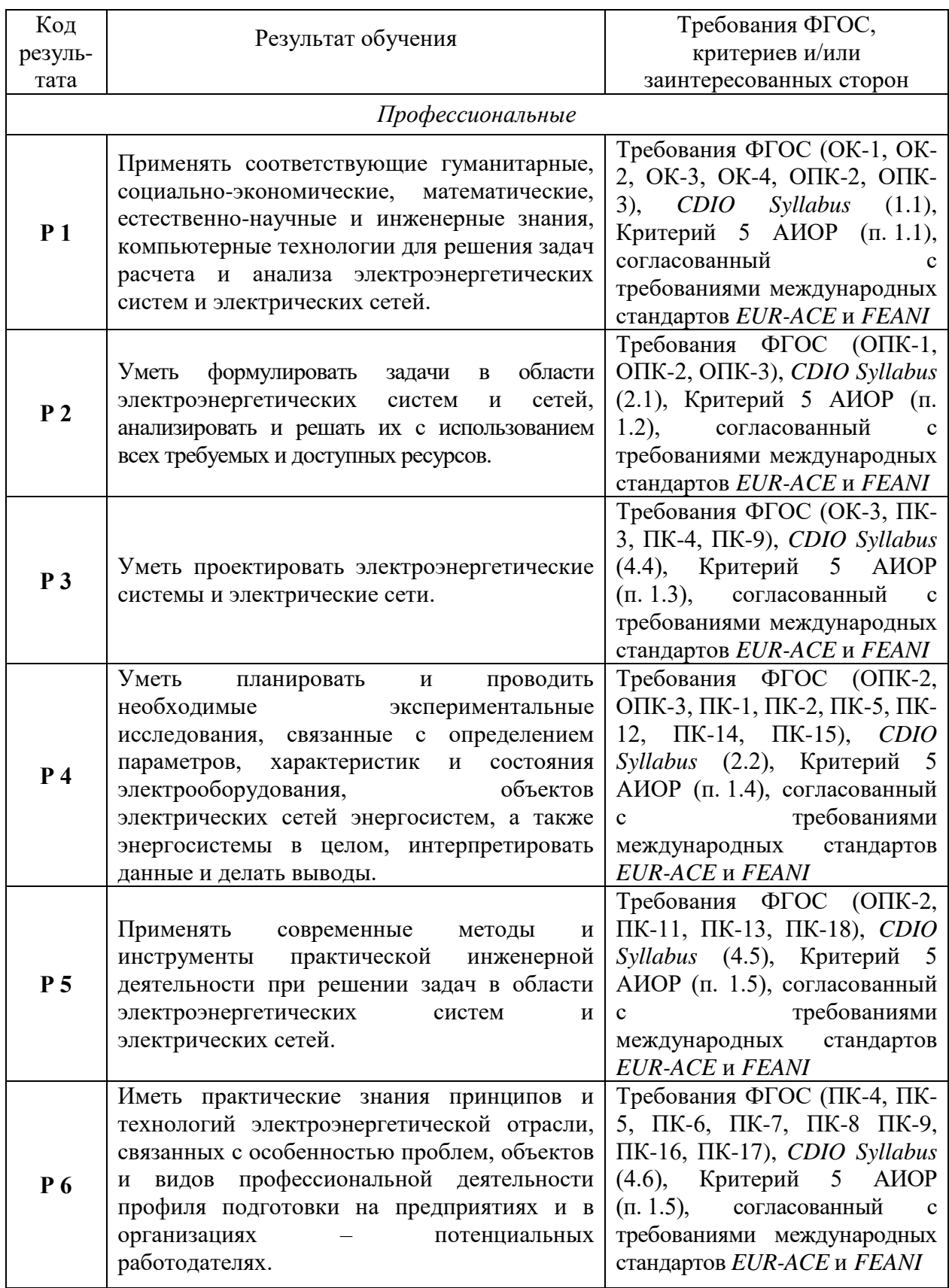

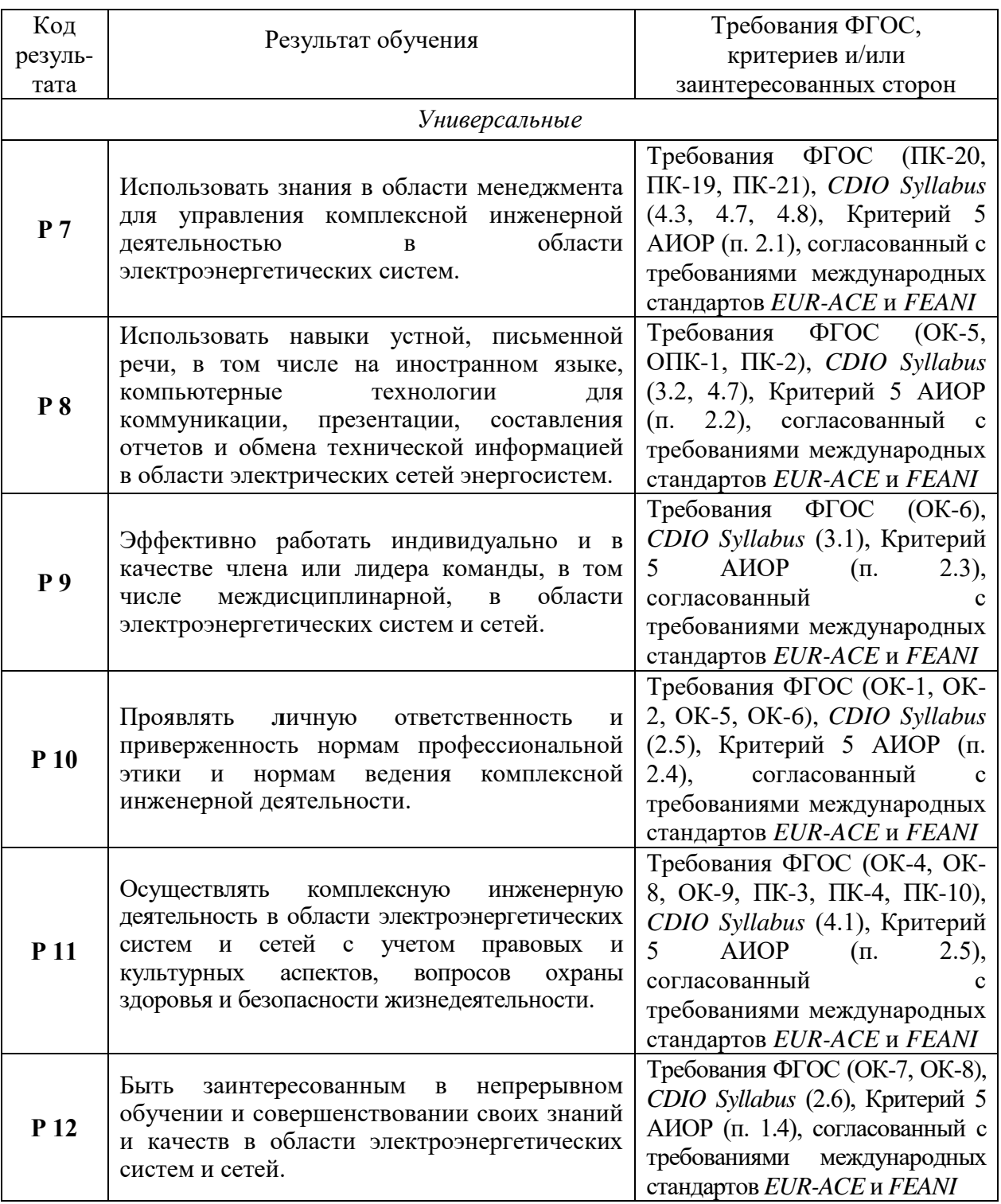

#### **Министерство образования и науки Российской Федерации**

федеральное государственное автономное образовательное учреждение высшего образования

## **«НАЦИОНАЛЬНЫЙ ИССЛЕДОВАТЕЛЬСКИЙ ТОМСКИЙ ПОЛИТЕХНИЧЕСКИЙ УНИВЕРСИТЕТ»**

Инженерная школа энергетики

Отделение Электроэнергетики и электротехники

Направление подготовки 13.03.02 «Электроэнергетика и электротехника» Профиль «Электрооборудование и электрохозяйство предприятий, организаций и учреждений»

УТВЕРЖДАЮ:

Руководитель ОЭЭ ИШЭ

\_\_\_\_\_\_\_\_\_ \_\_\_\_\_\_\_\_ Дементьев Ю.Н.

(Подпись) (Дата) (Ф.И.О.)

#### **ЗАДАНИЕ**

#### **на выполнение выпускной квалификационной работы**

В форме:

Бакалаврской работы

(бакалаврской работы, дипломного проекта/работы, магистерской диссертации)

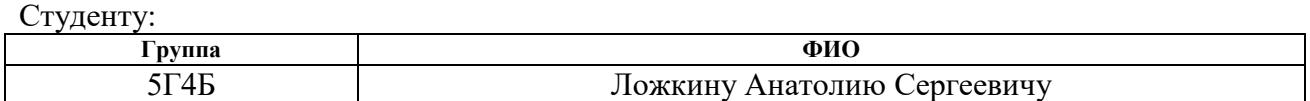

Тема работы:

# СИСТЕМА СТАБИЛИЗАЦИИ ВЫХОДНОГО НАПРЯЖЕНИЯ ДИЗЕЛЬ-ГЕНЕРАТОРНОЙ УСТАНОВКИ

Утверждена приказом директора (дата, номер) 02.02 2018г. № 645/C

Срок сдачи студентом выполненной работы: 8.06.2018

# **ТЕХНИЧЕСКОЕ ЗАДАНИЕ:**

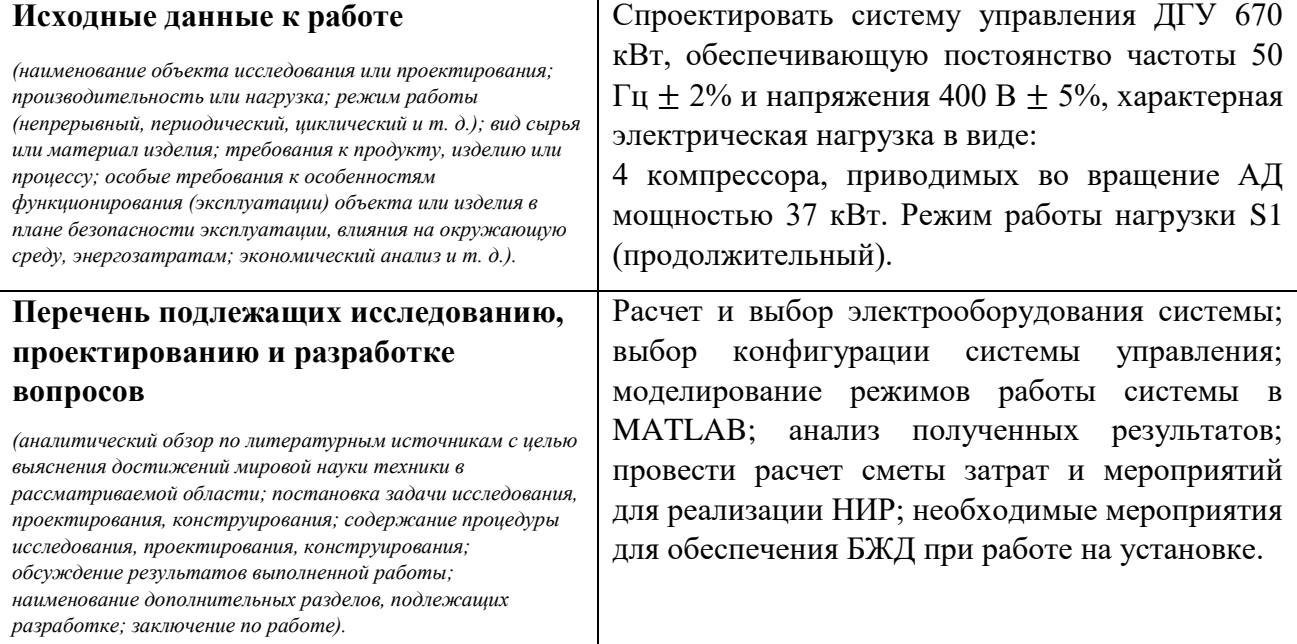

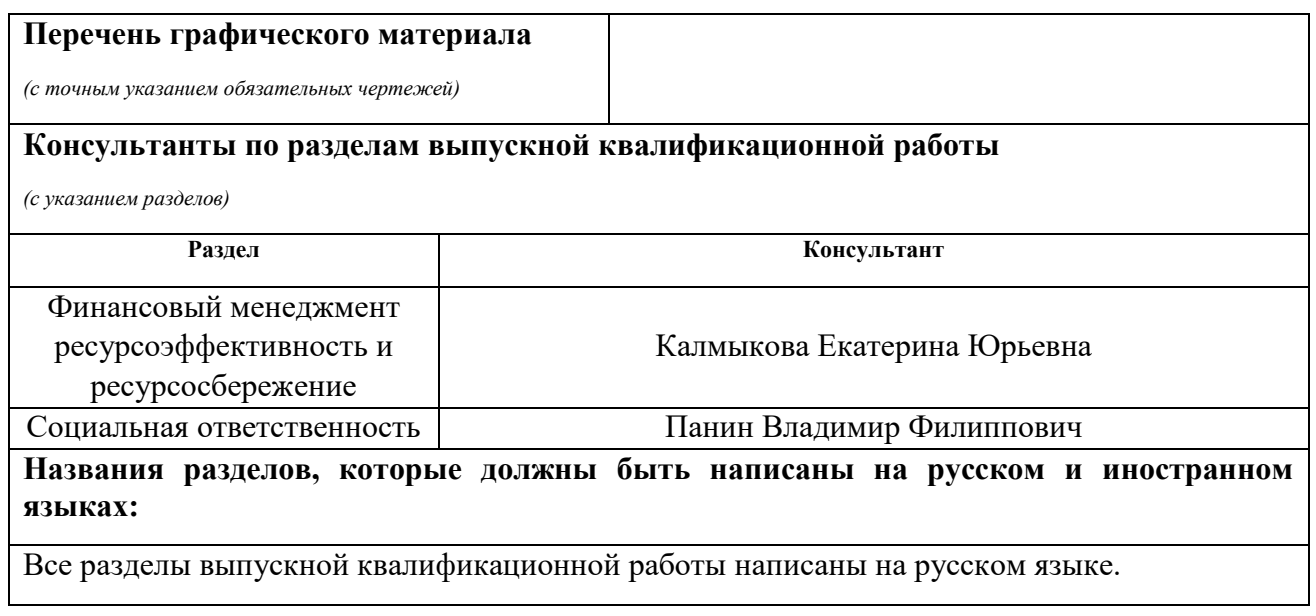

### **Задание выдал руководитель:**

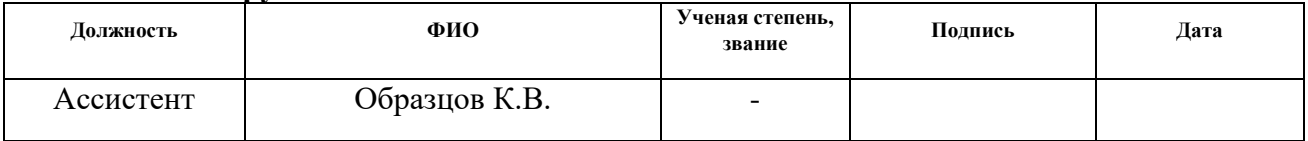

# **Задание принял к исполнению студент:**

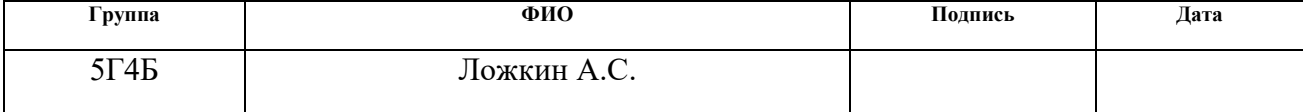

#### РЕФЕРАТ

<span id="page-5-0"></span>Выпускная квалификационная работа содержит: 71 лист, 22 рисунка, 11 таблиц, 22 источника, одно приложение.

Ключевые слова: дизельная-генераторная установка, система автоматического управления, система регулирования напряжения, преобразователь частоты, автономная электростанция.

Актуальность работы: обеспечение стабильного электроснабжения на крупных промышленных объектах требует высокого качества генерируемой энергии, в связи с вероятностью выхода из строя дорогостоящего оборудования.

Объектом исследования является: система управления дизельгенераторной электростанцией

Цели и задачи исследования: выбрать оборудования системы; разработать соответствующие схемные решения; создать имитационную модель САУ ДГУ; осуществить моделирование динамических режимов работы установки; проанализировать полученные результаты.

Работа представлена ведением, шестью разделами и выводами, приведен список публикаций и использованных источников.

В первом разделе произведен выбор оборудования для исследования.

Во втором разделе приведены общие сведенья о ДГУ с ПЧВ.

В третьем разделе приведено математическое описание модели.

В четвертом разделе приведено моделирование системы и анализ полученных результатов.

В пятом разделе приведено структура мероприятий и смета затрат на НИР.

В шестом разделе указаны правила и условия безопасного труда при обслуживании установки.

В выводе изложены сведенья о полученных результатах по всем приведенным разделам.

# <span id="page-6-0"></span>ОПРЕДЕЛЕНИЯ, ОБОЗНАЧЕНИЯ, СОКРАЩЕНИЯ, НОРМАТИВНЫЕ ССЫЛКИ

- ДГУ дизель-генераторная установка;
- АСУ автоматическая система управления;
- ДД дизельный двигатель;
- ПЧ преобразователь частоты;
- ЭЭ электроэнергия;
- УКПГ установка комплексной подготовки газа;
- ПЧВ переменная частота вращения;
- СГ синхронный генератор;
- АВР АВ автоматический ввод резерва аварийного входа;
- ЗРУ закрытый распределительный узел;
- ТП трансформаторная подстанция;
- ЭПН электропривод рейки топливного насоса.

# ОГЛАВЛЕНИЕ

<span id="page-7-0"></span>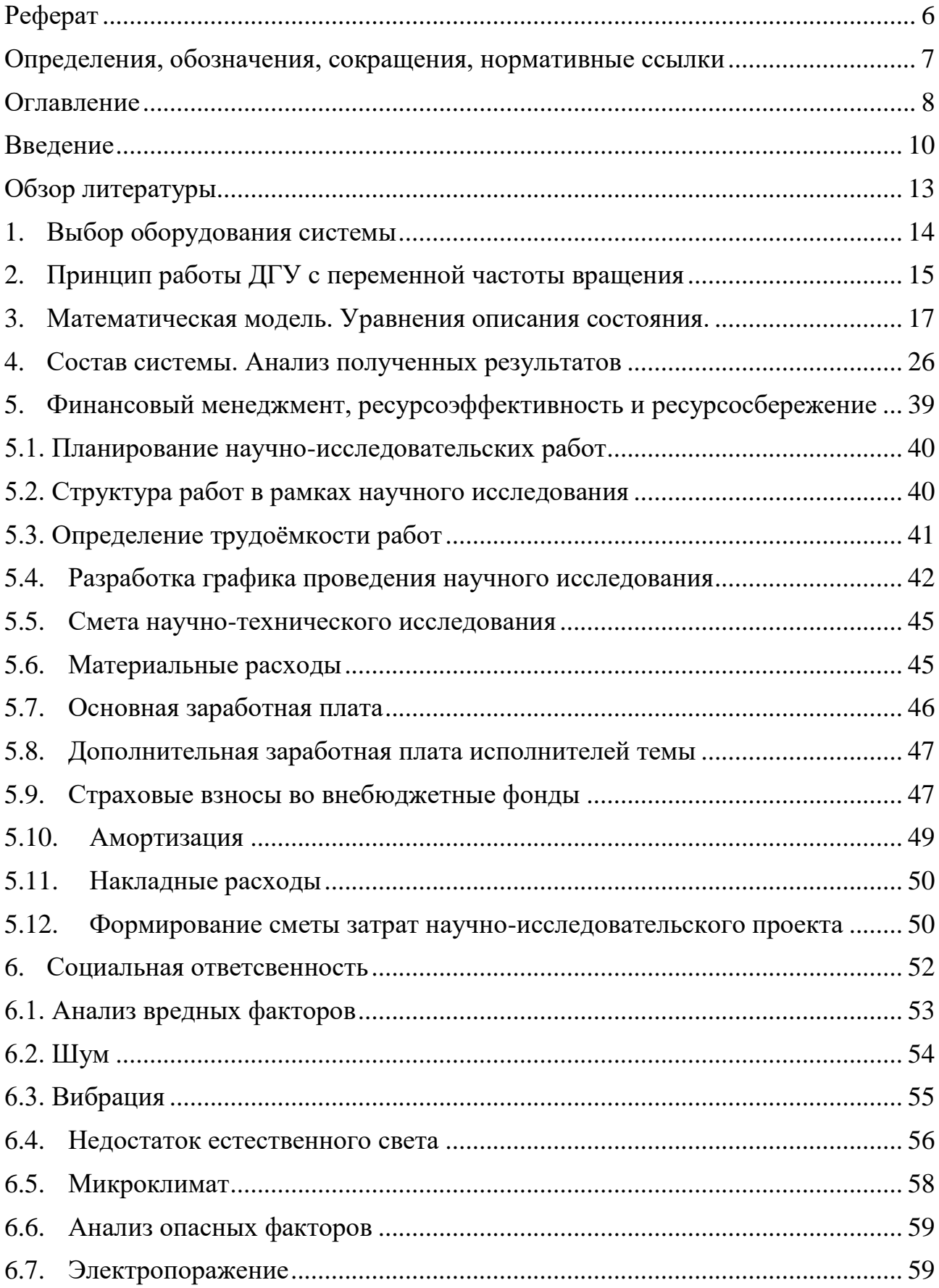

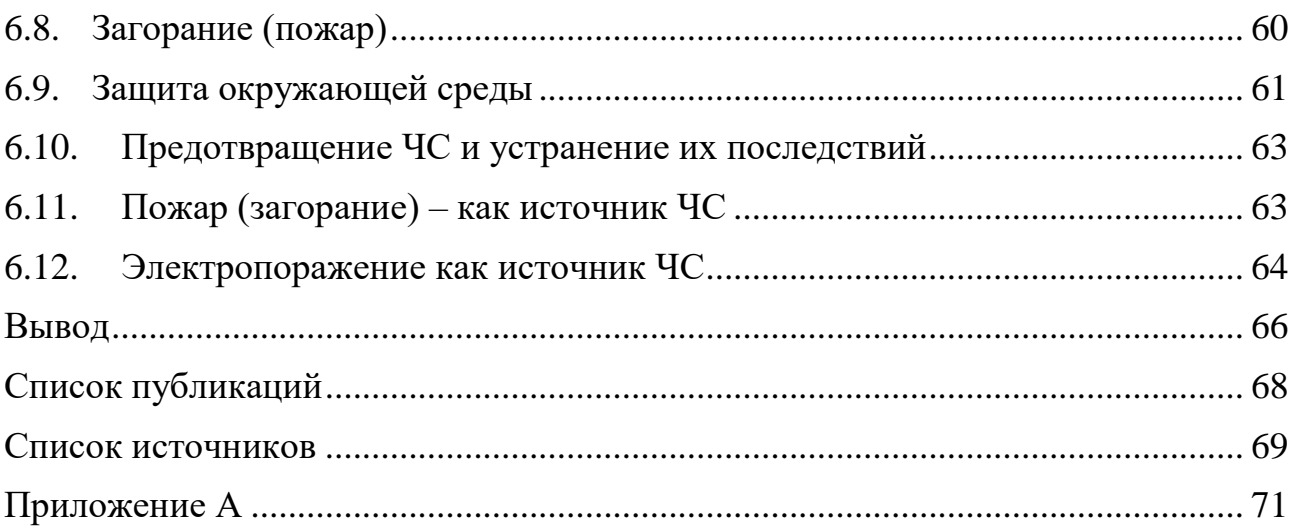

### ВВЕДЕНИЕ

<span id="page-9-0"></span>Дизель-генераторные установки занимают большую часть источников автономного электроснабжения потребителей. Полноценно заменить их на данный момент не может не какой автономный источник энергии. Однако ДГУ имеет недостатки к которым можно отнести:

- высокая себестоимость генерируемой электроэнергии;
- малый моторесурс дизельного двигателя;
- большое количество вредных выбросов в атмосферу.

Значительная стоимость обусловлена тем, что цены на нефтесодержащие материалы постоянно растут, т.е. цена единицы топлива увеличивается. Причем это топливо так же необходимо доставить до рассматриваемых объектов, учитывая, что в большинстве случаев дизельгенераторные установки устанавливаются в удаленных, труднодоступных местах поэтому доставка тоже потребует больших затрат [1].

Данного вида установки работают с постоянной скоростью вращения вала дизеля ω, из-за этого при изменяемой нагрузке сети становится не экономичен, в связи с повышенным потреблением топлива [2].

Важной задачей в развитии ДГУ является повышение их энергетической эффективности, т.к. большая часть территорий РФ не имеет централизованного электроснабжения. Эта задача актуально не только со стороны экономического развития энергетики страны, но и в социальном плане. Для выполнения этой задачи ведутся разработки «инверторных» ДГУ и автономных энергетических комплексов на их основе. Инверторные дизель-генераторные установки работают на переменной частоте вращения. Благодаря силовым полупроводниковым каскадам выпрямитель-инвертор (преобразователь частоты), выходное напряжение и частота питающей сети поддерживается на установленных стандартных значениях ( $U_{\tiny comm} = const \; u \; f_{\tiny comm} = const \, ,$  при  $\omega = \text{var}$  ).

Благодаря переменной частоте вращения, такие ДГУ имеют значительное уменьшение удельного расхода топлива, за счет подстройки на оптимальную частоту вращения по критерию минимального расхода топлива в зависимости от нагрузки сети. Поддержание таких режимов оптимальной работы способствует экономии топлива до 10-20%.

Так же обеспечивается оптимальный тепловой режим работы двигателя, который снижает износ, повышая моторесурс дизеля. Важно так же то, что такая установка может с легкостью объединена в рамках единой изолированной энергетической системы разнотипных энергетических установок различной физической природы, например, с источниками возобновляемой энергетики, подключая их к вставке постоянного тока [1].

Во многих странах проводятся исследования и моделирования таких установок. Проблема состоит в создании оптимального оборудования для поддержания стабильного выходного напряжения и частоты питающей сети. Для решения данной проблемы была изучена ДГУ с синхронным генератором типа «Звезда-630НК-02М3-01», используемая в качестве аварийного источника автономного питания, на УКПГ газодобывающей компании ООО «Газпром добыча Ямбург», имеющая постоянную скорость вращения вала.

При исчезновении питающего напряжения от  $3PV - 10$  кВ на 19 ТП – через 11 с подстанции приходит сигнал от АВР АВ на запуск ДГУ. После запуска установка выходит на номинальные обороты – 1500 об/мин, после этого включается автомат генератора, и станция примет нагрузку. Если автоматического включения не произошло, то электромонтер обслуживающий данную станцию включает ее в ручном режиме, либо же докладывает о неисправности и о причинах возникновения, отображаемые на цифровом табло ДГУ [4].

Целью работы является разработка системы, обеспечивающая стабильные выходные параметры питающей сети, для данной дизель-

генераторной установки, в независимости от частоты вращения вала, при регулировании которой, обеспечивается режим минимальных затратах топлива.

В работе следует выполнить следующие задачи:

- произвести выбор оборудования системы;
- разработать соответствующие схемные решения;

 создать имитационной модели ДГУ с типичной для УКПГ-9 нагрузкой;

осуществить моделирование динамических режимов работы ДГУ;

проанализировать полученные результаты;

 провести расчеты сметы затрат и срок необходимый на осуществление НИР;

 привести необходимые мероприятия для обеспечения БЖД при обслуживании установки.

## ОБЗОР ЛИТЕРАТУРЫ

<span id="page-12-0"></span>Основными источниками информации являются статьи [1-3]. В них исследовались режимы обеспечения минимальных затрат топлива для ДГУ, как для судов, так и для стационарных наземных станций. Рассматривалась система управления и описание системы в дифференциальных уравнениях.

Во всех рассмотренных статьях использовалась система, реализуемая через выпрямитель – инвертор. В судовой единой электроэнергетической системе, авторам статьи удалось снизить расход топлива до 16-22%, поддерживая напряжение на номинальном значение с высокой точностью.

# 1. ВЫБОР ОБОРУДОВАНИЯ СИСТЕМЫ

<span id="page-13-0"></span>В соответствие с частью схемы электроснабжения УКПГ-9, приведенной в приложение А, для исследования выбираем следующее оборудование:

- ДГУ типа: «Звезда-630НК-02М3-01»;
- Асинхронные двигатели H310  $P_{HOM}$ =37 кВт. Количество: 4 штуки.

ДГУ имеет параметры, приведенные в таблице 1.

Таблица 1. Параметры ДГУ

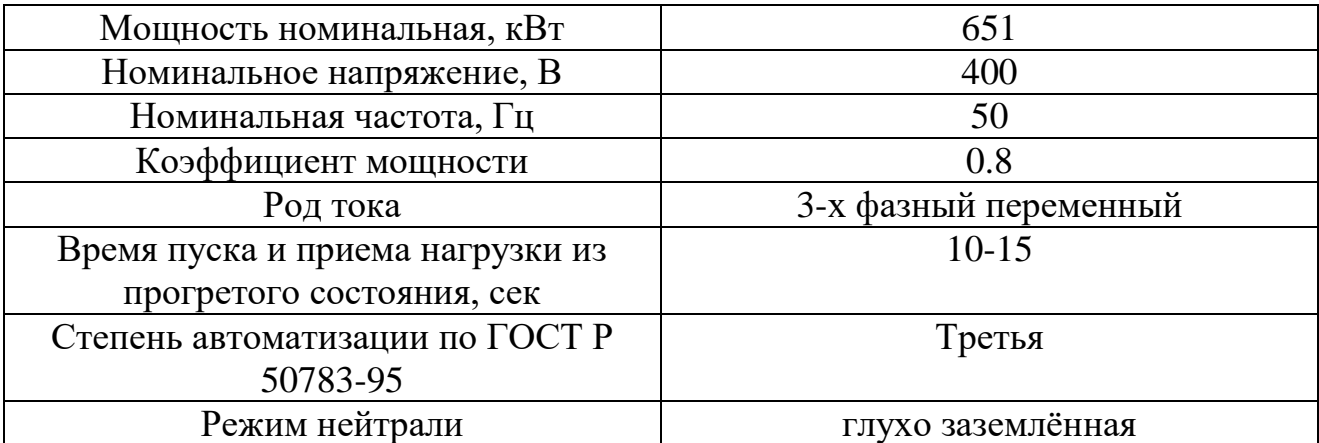

# <span id="page-14-0"></span>2. ПРИНЦИП РАБОТЫ ДГУ С ПЕРЕМЕННОЙ ЧАСТОТЫ ВРАЩЕНИЯ

Как уже упоминалось ранее для ДГУ с ПЧВ важно обеспечение стабильности выходных величин синхронного генератора *U<sub>cemu</sub> и f<sub>cemu</sub>*, дизельгенераторной установки с переменной частотой вращения обеспечивается с помощью преобразователя частоты который устанавливается в статорную цепь СГ. Функциональная схема ДГУ с ПЧВ приведена на рисунке 1.

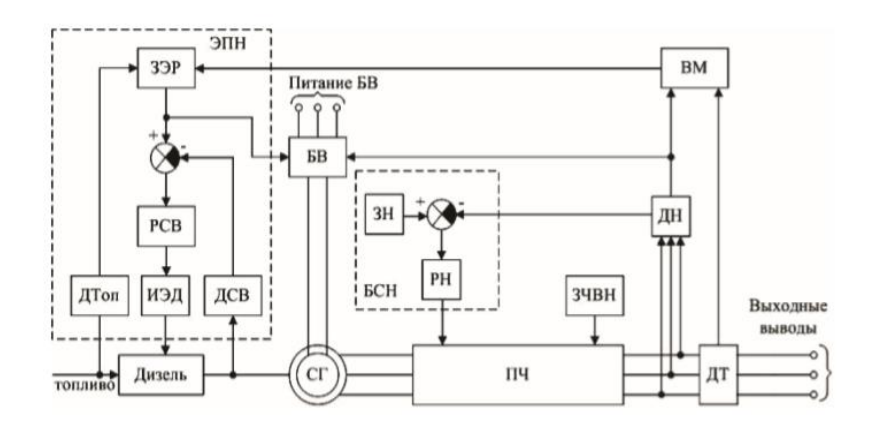

Рис. 1. Функциональная схема ДГУ с ПЧВ

Принцип работы данных агрегатов состоит в следующем. Электропривод рейки топливного насоса, получая информацию с блока вычислителя мощности нагрузки (ВМ), который соединен с выходами датчиков напряжения и тока (ДТ), которые в свою очередь измеряют соответственно, напряжения и ток на выходе преобразователя частоты (ПЧ). Задатчик экономичного режима работы дизеля (ЗЭР) формирует на своем выходе сигнал, в зависимости от текущей потребляемой мощности нагрузки P, который приводит значение скорости вала к оптимальному  $\omega_{\scriptscriptstyle{\text{onm}}}$ , при котором возможно обеспечить минимальное потребление топлива для текущего значения нагрузки сети. Далее вычисляется разность сигнала задания  $\omega_{\scriptscriptstyle \!\!{\scriptscriptstyle om\! \!\!}}$  и сигнала датчика скорости вращения (ДСВ) вала двигателя с помощью сумматора сигналов, который входит в состав ЭПН. Этот сигнал поступает на вход регулятора скорости вращения вала дизеля (РСВ), который благодаря помощи исполнительного электродвигателя (ИЭД), перемещающего рейку топливного

насоса, поддерживается скорость вращения вала дизеля на уровне, заданном ЗЭР. Следовательно, при каждом изменение потребляемой мощности сети будет поддерживаться оптимальная скорость для выполнения условия о минимальном потреблении топлива. При этом скорость дизеля будет постоянно меняться, а, следовательно, напряжение и частота СГ тоже будут варьироваться, поэтому необходимо оборудование, которое будет поддерживать эти параметры на заданных значениях.

Частота трехфазного напряжения  $f_{\textit{cemu}}$  на нагрузке при изменение  $\omega$ остается не изменой благодаря ПЧ на уровне, который задается задатчиком частоты выходного напряжения (ЗЧВН). Блок стабилизации напряжения (БСН), состоящий из задатчика напряжения (ЗН) и регулятора напряжения (РН), поддерживает стабильным значение *Uсети* . При этом блок возбуждения (БВ) формирует то в обмотке возбуждения СГ с учетом сигнала от ДН и блока ЗЭР [2].

Энергетические характеристики инверторных ДГУ зачастую определяются применяемыми алгоритмами управления, разработка которых приводит к созданию математических моделей изолированных энергетических систем. Данная работа содержит модель: СГ, управляемых силовых преобразователей, буферного накопителя энергии и модели электрической нагрузки автономных потребителей [1].

Необходимо спроектировать такую систему управления, которая будет поддерживать выходные величины в указанных допустимых значениях частоты и напряжения, вне зависимости от частоты вращения дизельного двигателя. Дизельный двигатель в данной работе представлен упрощенно в виде механической связи по скорости с СГ, т.к. создания СУ для него не является целью данной работы, подразумевая, что привод двигателя уже имеет свое управление.

### <span id="page-16-0"></span>3. МАТЕМАТИЧЕСКАЯ МОДЕЛЬ. УРАВНЕНИЯ ОПИСАНИЯ СОСТОЯНИЯ.

Математическая модель дизельного двигателя, является важным компонентом, т.к. позволяет проводить исследования его рабочих режимов на коротких интервалах модельного времени, для изучения переходных процессов в двигателе, и на длительных интервалах, для определения алгоритмов управления всем комплексом установки и определения наилучшего режима работы при наивысших показателях энергоэффективности. Проектированию такой системы посвященная данная работа.

К одной из самых сложных задач при создании ДГУ с ПЧВ относят разработку специализированных устройств автоматического регулирования, благодаря которым будет обеспечиваться управление рабочими режимами дизель-генератора по заданным алгоритмам, по критерию минимального расхода топлива [1].

Рассмотрим систему ДГУ в целом, которая приведена на рисунке 1. Она описывается рядом дифференциальных уравнений, приведенных ниже.

Например, объектом управления ЭПН является ДД с газотурбинным наддувом (ДД с ГН), описываемый системой дифференциальных уравнений, которые характеризуют его динамические свойства и составляемые для двух случаев:

1. Изменение состояние ДД под влиянием нагрузки M, при неизменной координате регуляторного воздействия – цикловой подаче *ц g* , однозначно связанной с ходом топливной рейки *h* ;

2. Изменение состояния ДД под влиянием регуляторного воздействия при неизменной величине активной мощности нагрузки *P* .

Ниже представлена система уравнение описывающая ДД с ГН (1):

$$
\begin{cases}\n(T_{a\mu} \cdot p + \delta_{\mu\mu})y_0 = k_1 \cdot y_{\mu} - \mu_0; \\
(T_T \cdot p + \delta_T)y_T = k_T \cdot y_0 - y_{\mu}; \\
(T_K \cdot p + \delta_K)y_{\mu} = y_T - k_K \cdot y_0; \\
(T_{a\chi} \cdot p + \delta_{\mu})y_0 = k_{\mu} \cdot y_{\mu} + \chi_0; \\
(T_T \cdot p + \delta_{\mu})y_T = k_{\mu} \cdot \chi_0 + k_T \cdot y_0 - y_{\mu}; \\
k_{g}g_{\mu} = \chi_0 + \theta_{\varphi} \cdot y_0.\n\end{cases} (1)
$$

Где  $y_0, \mu_0, y_n, y_T, \chi_0, g_y$  - являются безразмерными величинами изменения скорости вращения вала и нагрузки ДД, давления нагнетаемого воздуха, скорости вращения ротора турбины, положения рейки топливного насоса и цикловой подачи топлива;  $T_{a\mu}$ ,  $T_{a\chi}$ ,  $T_{r}$ ,  $T_{K}$  - постоянные времени, ДД в каналах нагрузочного и регуляторного воздействия турбонагнетателя, учитывая что  $T_{a\mu} \approx T_{a\chi}$ , и впускного коллектора;  $\delta_{\mu\mu}$ ,  $\delta_{\mu}$ ,  $\delta_{\tau}$ ,  $\delta_{\kappa}$  - коэффициенты самовыравнивания ДД в каналах нагрузочного и регуляторного воздействия турбонагнетателя,  $\delta_{\mu\mu} \approx \delta_{\mu}$ , и впускного коллектора;  $k_1, k_T, k_K, k_A, k_h$  - коэффициенты, учитывающие зависимость крутящего момента на валу дизеля от давления наддува, изменение момента сопротивления на валу дизеля при изменении мощности нагрузки зависимость расхода воздуха через дизель от скорости его вращения, зависимость крутящего момента турбины от ее скорости вращения и положения рейки топливного насоса;  $k_g u \theta_g$  коэффициенты самовыравнивания дизеля и усиления топливоподающей аппаратуры дизеля [2].

Задавая величину базового сопротивления СГ *аб z* и величину кратности нагрузки *k* , по отношению к номинальной, нагрузка фазы СГ будет описываться уравнением ниже (2):

$$
z_{\phi} = \frac{1}{k} z_{a\hat{o}} \cdot z = \frac{1}{k} z_{a\hat{o}} \left( \cos \varphi + \frac{p}{\Omega_0} \sin \varphi \right). \quad (2)
$$

Учитывая напряжение на фазе *U<sup>ф</sup>* и опираясь на уравнение (2) сопротивления СГ, можно представить ток фазы СГ в следующем виде (3):

$$
I_{\phi} = \frac{U_{\phi}}{z_{\phi}} = \frac{U_{\phi}}{\frac{1}{k} z_{a6} \left( \cos \varphi + \frac{p}{\Omega_0} \sin \varphi \right)}.
$$
 (3)

Математически описать модель СГ можно с помощью уравнений Парка-Горева в системе синхронно вращающихся координат. С учетом насыщения стали в относительных единицах система уравнений будет иметь вид, представленный в системе уравнений (4):

$$
\begin{cases}\nU_{sd} = -r_s \cdot i_{sd} + p \cdot \psi_{sd} (1/\Omega_0) - \psi_{sq} \cdot \omega; \\
U_{sq} = -r_s \cdot i_{sq} + p \cdot \psi_{sd} (1/\Omega_0) + \psi_{sd} \cdot \omega; \\
U_f = r_f \cdot i_f + p \cdot \psi_f (1/\Omega_0); \\
U_{Ad} = r_{Ad} \cdot i_{Ad} + p \cdot \psi_{Ad} (1/\Omega_0); \\
U_{Ad} = r_{Ad} \cdot i_{Ad} + p \cdot \psi_{Ad} (1/\Omega_0); \\
\psi_{sd} = x_{md} (-i_{sd} + i_f + i_{Ad}) - x_{as} \cdot i_{sd}; \\
\psi_{sq} = x_{md} (-i_{sd} + i_f + i_{Ad}) + x_{fs} \cdot i_f; \\
\psi_{Id} = x_{md} (-i_{sd} + i_f + i_{Ad}) + x_{fs} \cdot i_f; \\
\psi_{Ad} = x_{md} (-i_{sd} + i_f + i_{Ad}) + x_{Ads} \cdot i_{Ad}; \\
\psi_{Ad} = x_{md} (-i_{sd} + i_f + i_{Ad}) - x_{Ads} \cdot i_{Ad}; \\
\psi_{Aq} = x_{mq} (-i_{sq} + i_{Ad}) - x_{Ads} \cdot i_{Aq}; \\
\sigma = f(u_g); \\
u_g = \sqrt{u_{gd}^2 + u_{gq}^2}; \\
u_{gd} = x_{md} (-i_{sd} + i_f + i_{Ad}); \\
u_{gq} = x_{mq} (-i_{sq} + i_{fd}); \\
u_{gq} = x_{mq} (-i_{sq} + i_{Id}); \\
u_g^2 = U_{sd}^2 + U_{sq}^2 \\
\dot{i}_s^2 = i_{sd}^2 + i_{sq}^2 \\
p = U_{sd} \cdot i_{sd} + U_{sq} \cdot i_{sd}; \\
\pm J \frac{d\omega}{dt} + M = \frac{3}{2} (\psi_{sd} \cdot i_{sq} - \psi_{sq} \cdot i_{sd}).\n\end{cases}
$$

 $\Gamma$ де  $U_{sd}$ ,  $U_{sq}$ , *и*  $U_f$  - проекции векторов напряжения статора на оси d и q, напряжение ротора;

 $i_{sd}$ ,  $i_{sq}$ ,  $i_{Id}$ ,  $i_{Id}$  *u*  $i_f$  - проекции вектора тока статора и демпферного тока на оси d и q, ток ротора;

$$
\psi_{sd}
$$
,  $\psi_{sq}$ ,  $\psi_{\pi d}$ ,  $\psi_{\pi q}$   $u \psi_f$  - проекции потокосцеплений статора и демпферного контура на оси d и q и потокосцепление ротора;  $r_s$ ,  $r_f$  - активные сопротивления обмоток статора и ротора соответственно;  $x_{md}$ ,  $x_{md}$ ,  $x_{md}$ ,  $x_{\pi d}$ ,  $x_{\pi d}$ ,  $x_{\pi s}$  и  $x_f$ - проекции индуктивных сопротивлений обмоток статора и демпферной обмотки на оси d и q, индуктивное сопротивление рассевния обмотки возбуждения;

 $\Omega_0$ , *M*, *J* - базисная угловая частота, момент нагрузки на валу СГ, момент инерции вращающихся масс СГ;

*g u* - величина, пропорциональная полному потоку СГ;

 $\sigma$  - дополнительная намагничивающая сила, учитывающая эффект насыщения стали СГ [2].

На основе уравнений, представленных выше (1-4) составляется структурная схема, изображенная на рисунке 2.

В ней приняты следующие обозначения:

В ней приняты следующие обозначения:<br>W<sub>ec</sub>(p), W<sub>cд</sub>(p), W<sub>rн</sub>(p), W<sub>BK</sub>(p), W<sub>д</sub>(p), W<sub>er</sub>(p), W<sub>eH</sub>(p), W<sub>ec</sub>(p) - передаточные функции, соответственно, регулятора скорости вращения дизеля, серводвигателя, турбонагнетателя, впускного коллектора, собственно дизеля, регулятора тока, регулятора напряжения и регулятора скорости; АРВ – автоматический регулятор возбуждения;

 $(W_L(p), W_C(p), W_s(p), W_{uu}(p), W_{OC}(p), W_{H\phi}(p)$  - передаточные функции индуктивности и емкости фильтра, выпрямителя, инвертора, канала обратной связи по напряжению, нагрузки фазы ДГ; БПК – блок преобразования координат;  $p_k$ ,  $\omega_{\text{vac}}$ ,  $\omega_{\text{TH}}$ ,  $\omega_{\text{y}}$ ,  $\omega_{\text{c}}$  - соответственно давление наддувочного воздуха, заданная скорость вращения дизеля, скорость вращения турбонагнетателя, скорость вращения дизеля: в каналах регуляторного и нагрузочного воздействия [2].

Данная схема позволяет учесть почти все переходные процессы в установке, но она довольна сложная.

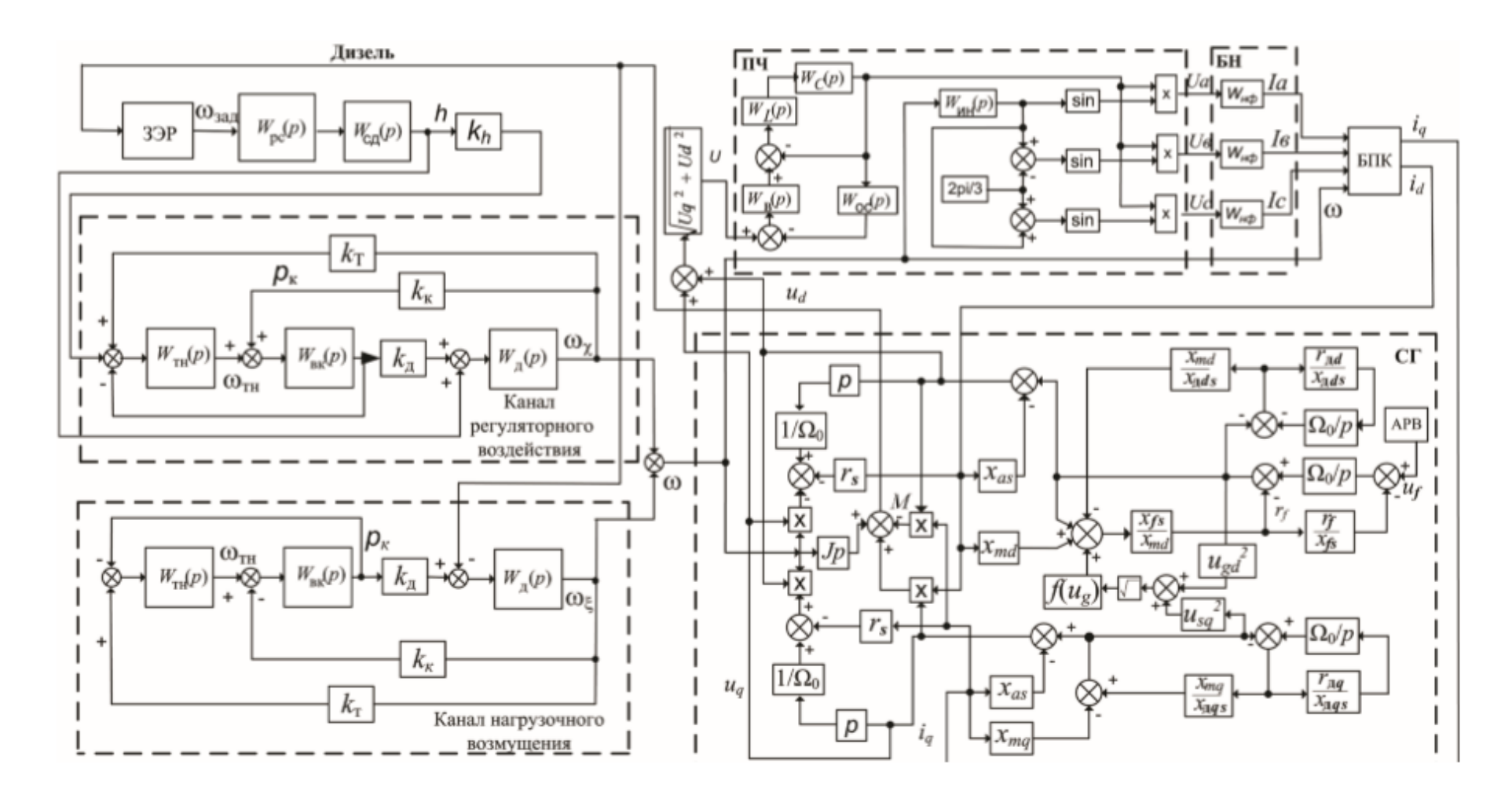

Рис. 2. Структурная схема ДГУ с ПЧВ

Для исследования была взята за основу имитационной модель ДГУ, приведённая на рисунке 3 [3].

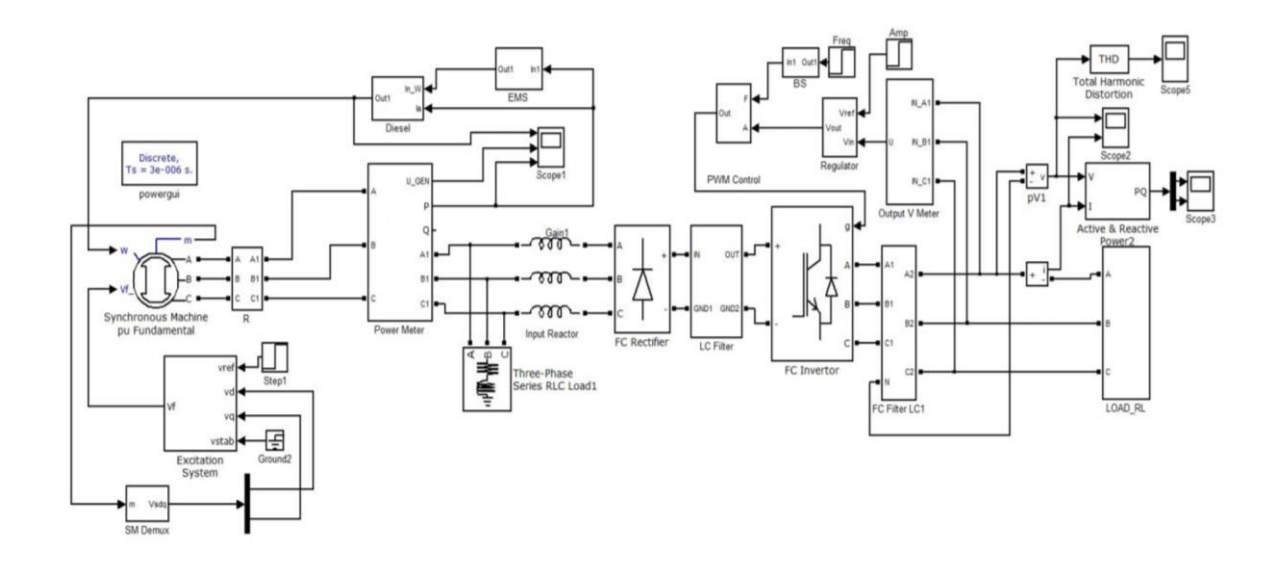

Рис. 3. Базовая имитационная модель ДГУ

Данная модель позволила понять какие основные системы, блоки и обратные связи необходимо спроектировать, для правильной работы СУ. По данной модели была разработана исследуемая имитационная модель ДГУ с установленными подсистемами представлена на рисунках 4-6.

Для выполнения задач указанных выше использовался: программный пакет MATLAB Simulink библиотека SimPoweSystems, расчетный метод:

Discrete, переменный шаг.

Данный метод подразумевает, что вычисление будет проводиться пошагово, полагаясь на состояние предыдущего блока системы, эти вычисления проводятся с определенной частотой опроса, которую задает пользователь, чем она меньше, тем точней вычисления, но приводит к ухудшению быстродействия системы, так как будет требоваться больший ресурс персонального компьютера, для расчета большего количества точек. В связи с этим частота опроса была принята  $50 \cdot 10^{-6}$ .

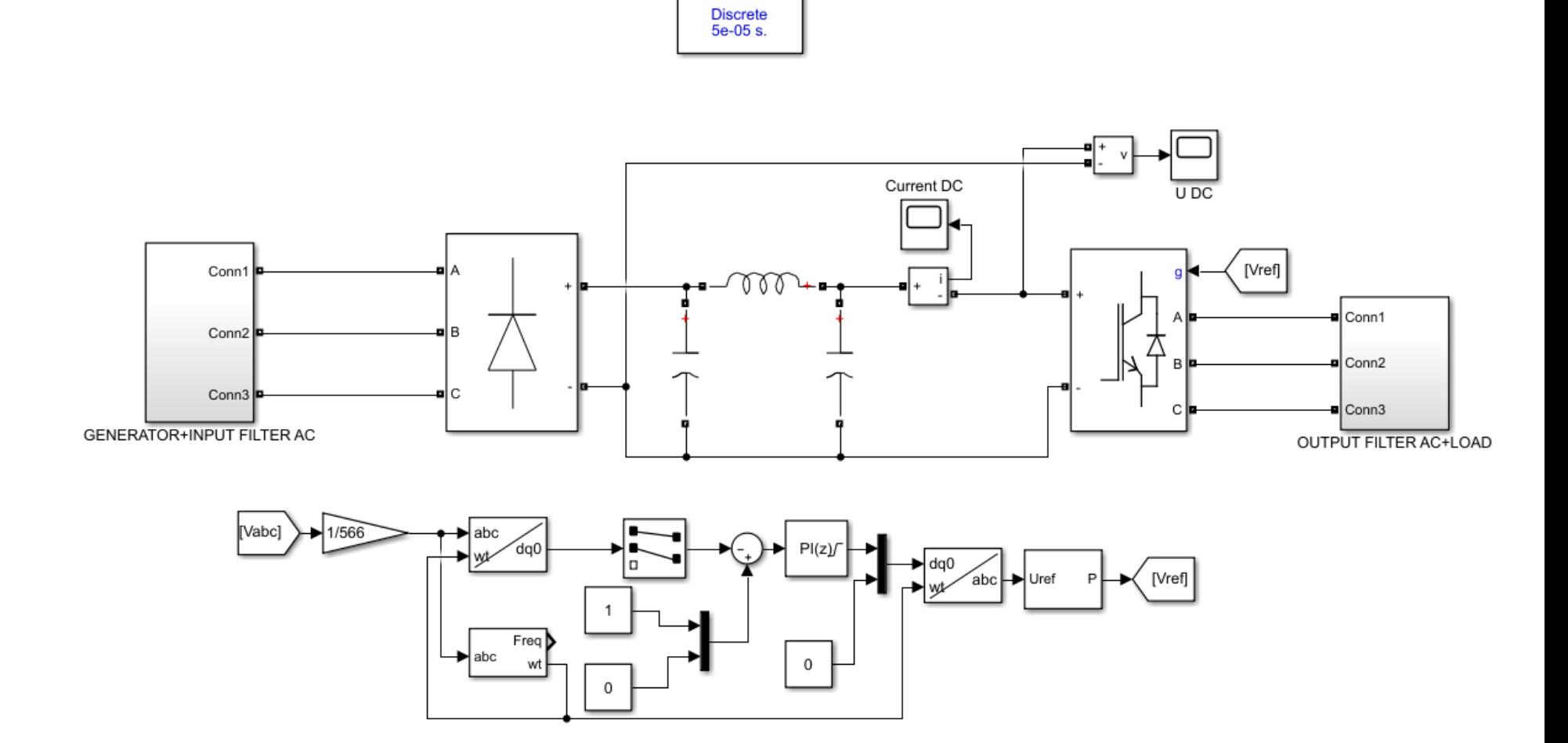

Рис. 4. Исследуемая имитационная модель

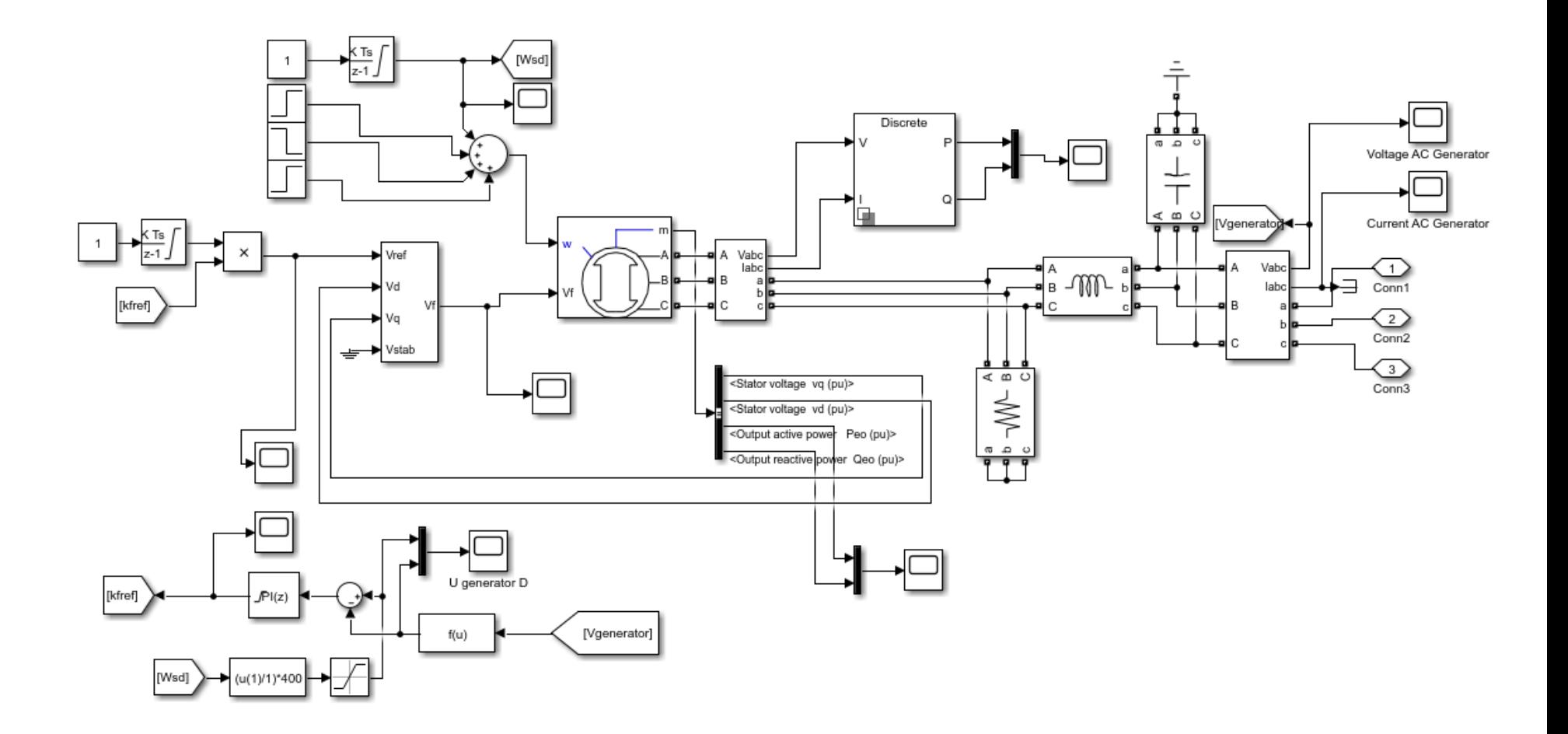

Рис. 5. Подсистема «Генератор – входной фильтр»

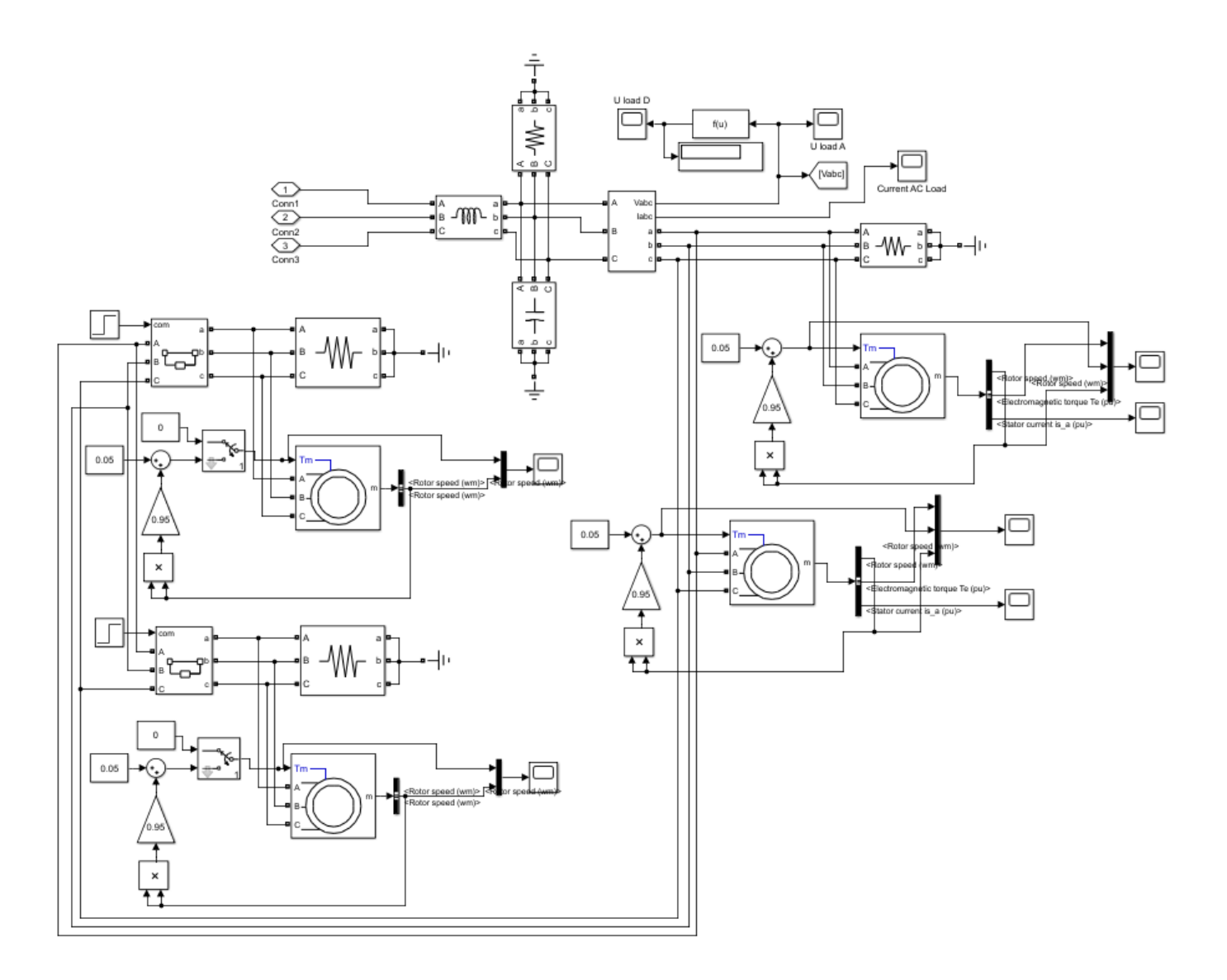

Рисунок 6. Подсистема «Выходной фильтр – нагрузка»

### <span id="page-25-0"></span>4. СОСТАВ СИСТЕМЫ. АНАЛИЗ ПОЛУЧЕННЫХ РЕЗУЛЬТАТОВ

Данная модель представляет из себя преобразователь частоты с Побразным фильтром, системой управления инвертора и две подсистемы, в которых находятся:

В первой подсистеме установлены:

 Механическая связь, имитирующая вращение вала дизельного двигателя;

синхронный генератор;

 входной фильтр трехфазного переменного напряжения перед выпрямителем;

регулятор напряжения возбуждения СГ;

ваттметр, измеряющий потребляемую ЭЭ системой.

Во второй подсистеме установлены:

 Выходной фильтр трехфазного переменного напряжения после инвертора;

вольтметр, передающий показания в СУ инверторного моста.

 нагрузка, представленная четырьмя асинхронными двигателями и сопротивлениями представляющие собой нагрузку от аппаратуры ШСУ, тэнов и др. элементов необходимых для функционирования УКПГ, которые подключены к РП, который питает данная ДГУ.

Основная идея этой модели заключается в двукратном преобразовании энергии, переменное напряжение, генерируемое СГ, в постоянное и постоянное напряжение в переменное заданной амплитуды и частоты.

Рассмотрим принятые схемные решения в первой подсистеме, изображенной на рисунке 5.

Как указано выше, ДД принимается упрощенно, а именно как некий двигатель, передающий скорость на вал СГ по каналу скорости. Благодаря интегратору осуществляется плавный пуск, с постепенным наращиванием скорости. На обмотку возбуждения подается напряжение задания, которое регулируется по обратной связи с генерируемым напряжением синхронной машины, в системе dq. Напряжение возбуждения СГ так же увеличивается постепенно через интегратор. Для того что бы подключать нагрузку к уже вышедшему на номинальные параметры СГ (400 В, 50 Гц), установлена обратная связь по напряжению с клемм генератора. Снимая действующее трехфазное напряжение генератора, оно сравнивается с задающими 400 В. Вычитая полученные значения результат переход в ПИ регулятор, который рассчитывает необходимое значение, на которое необходимо увеличить напряжение возбуждения СГ, либо же уменьшить, в случае отключения нагрузки, для поддержания необходимой мощности. Необходимость установки данного регулятора была выявлена экспериментально, т.к. в ходе исследования системы при подключении двигателей на уже вышедший в установившийся режим, вызывало сильное падение напряжение, в связи с большим пусковым током, что вызывало бы токи перегрузки в уже работающих двигателях, а время выхода на номинальное напряжение составляло 2.6 с. Перенося эту ситуацию на реальное производство, существовала вероятность, что эти токи могли вызвать срабатывание реле, с последующим отключением этих двигателей, что вызвало бы нарушение производственного процесса, т.к. УКПГ относится к объектам непрерывного производства, это могло вызвать крупную аварию. Поэтому в данной системе эта обратная связь необходима.

Рассмотрим вторую подсистему, изображенную на рисунке 6.

Нагрузка представлена в виде четырех асинхронных двигателей, приводящих во вращения компрессоры, первая пара пускается совместно с ДГУ, обеспечивая тем самым частотный пуск и благоприятные условия переходных процессов, вторая пара двигателей пускается после выхода на установившийся режим, для рассмотрения влияния включения нагрузки на номинальных параметрах. Им задается компрессорная нагрузка, а именно:

$$
\frac{M}{M_{n}} = 0.05 + 0.95 \left(\frac{\omega}{\omega_{n}}\right)^{2}.
$$

Для того что бы убедиться, что влияния со стороны скорости вращения вала ДД нет, либо оно незначительно в моменты времени 1,5 и 2 с. подается импульс, при котором скорость вращения вала дизельного двигателя будет изменятся на  $+5\%$  и – 5%. Рассмотрение влияния этих возмущающих воздействий приведено далее.

Рассмотрим блок преобразователя частоты, приведенный на рисунке 4.

Напряжение с клемм генератора поступает на преобразователь, выпрямитель в виде диодного моста и инверторный мост, выполненный на IGBT транзисторах. Именно благодаря управлению инвертора получается необходимое напряжение и частота на нагрузке. Для управления им, после преобразователя снимается показания линейного напряжения, которое отправляется в схему управления ПИ регулятора. Через коэффициент 1/566 амплитудный сигнал переводится в относительные единицы системы d-q, проходит несколько стадий сравнений, принимая определенные значения после регулятора, сигнал опять преобразуется в исходную систему abc и подается на управляющие контакты IGBT транзисторов. Полученный сигнал будет иметь амплитудное значение напряжения 566 В, действующее 400 В и частоты 50 Гц, что и является необходимыми параметрами по заданию. На данных параметрах оборудование, которое питается от данной станции, будет работать стабильно на установившихся значениях и легко переносить переходные процессы. Осциллограмма напряжения нагрузки приведена на рисунке 7.

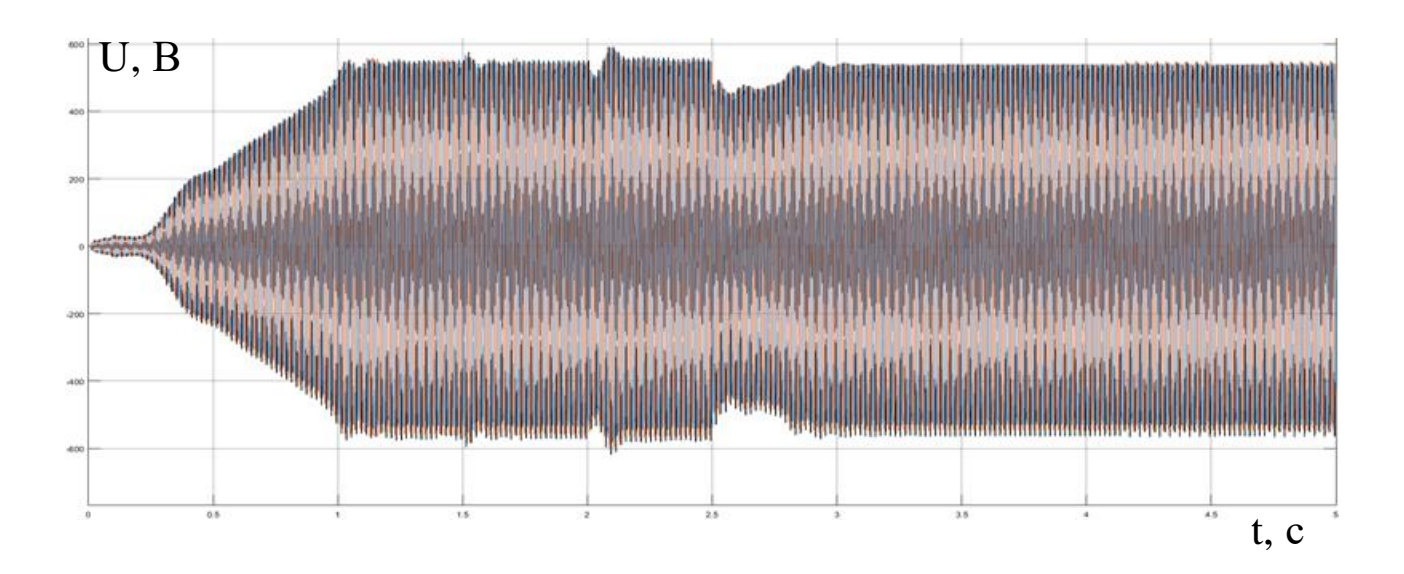

Рис. 7. Осциллограмма напряжения на нагрузке

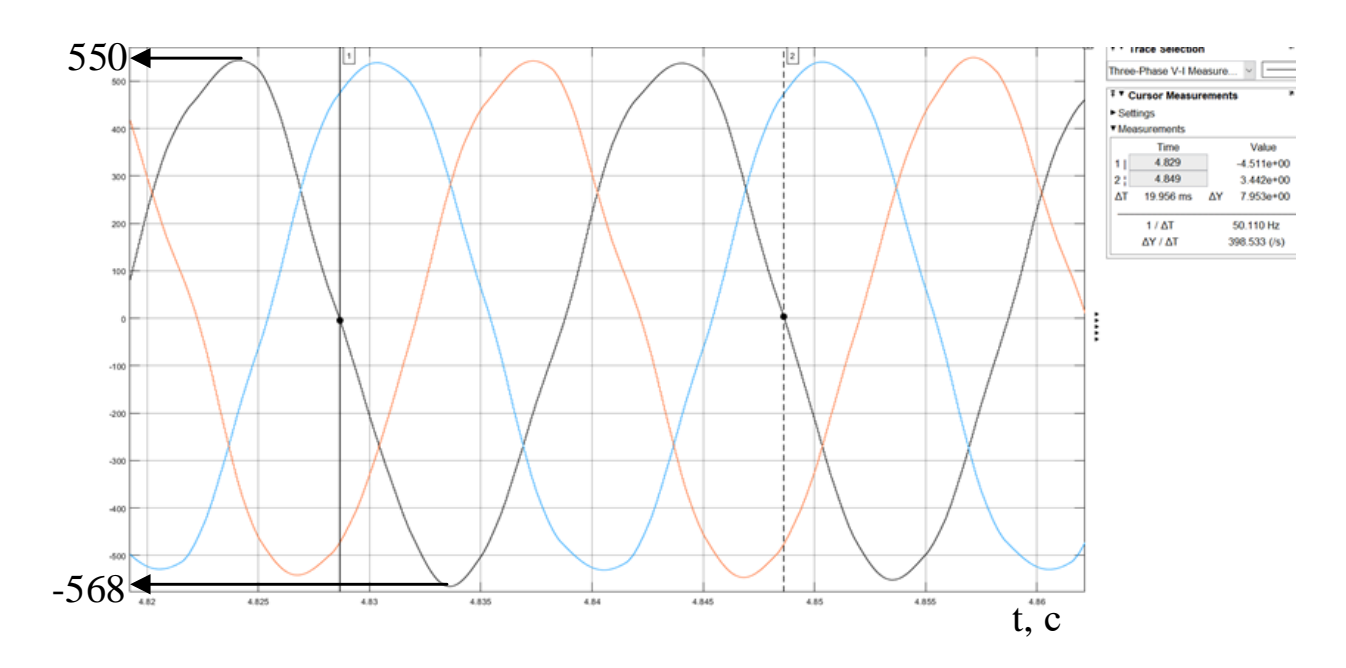

Рис. 8. Амплитудные значения напряжения и частоты на нагрузке в установившемся режиме

На рисунке 8 видна частота и амплитудное значение напряжения на нагрузке. Частота сети имеет почти 50 Гц, поэтому в расчете погрешности по частоте нет необходимости. Рассчитаем амплитуду в нагрузке:

$$
U_{\text{Apacy}} = \frac{U_+ + |U_-|}{2} = \frac{550 + |-568|}{2} = 559 \text{ B};
$$

Рассчитаем погрешность:

$$
\frac{U_{A\text{CTaH},q} - U_{A\text{pacY}}}{U_{A\text{CTaH},q}} 100\% = \frac{566 - 559}{566} 100\% = 1.2\%.
$$

Где  $U_{\text{Acranaj}}$  – стандартное амплитудное значение напряжение;

 $U_{\text{Apacy}}$  – расчетное амплитудное значение напряжение.

Из расчета видно, что погрешность амплитудного значения составляет 1.2%.

Рассмотрим осциллограмму действующего напряжения на нагрузке, приведенную на рисунке 9. Из-за присутствия в схеме ШИМ, возникают колебания, которые видны на участках уставившихся значений. Работа с ШИМ в Simulink довольно сложна и многие встречаются с этой проблемой фильтр был подобран экспериментально, т.к. расчетное значение индуктивности и емкости приводили к неопределенности системы и невозможности нахождения решения.

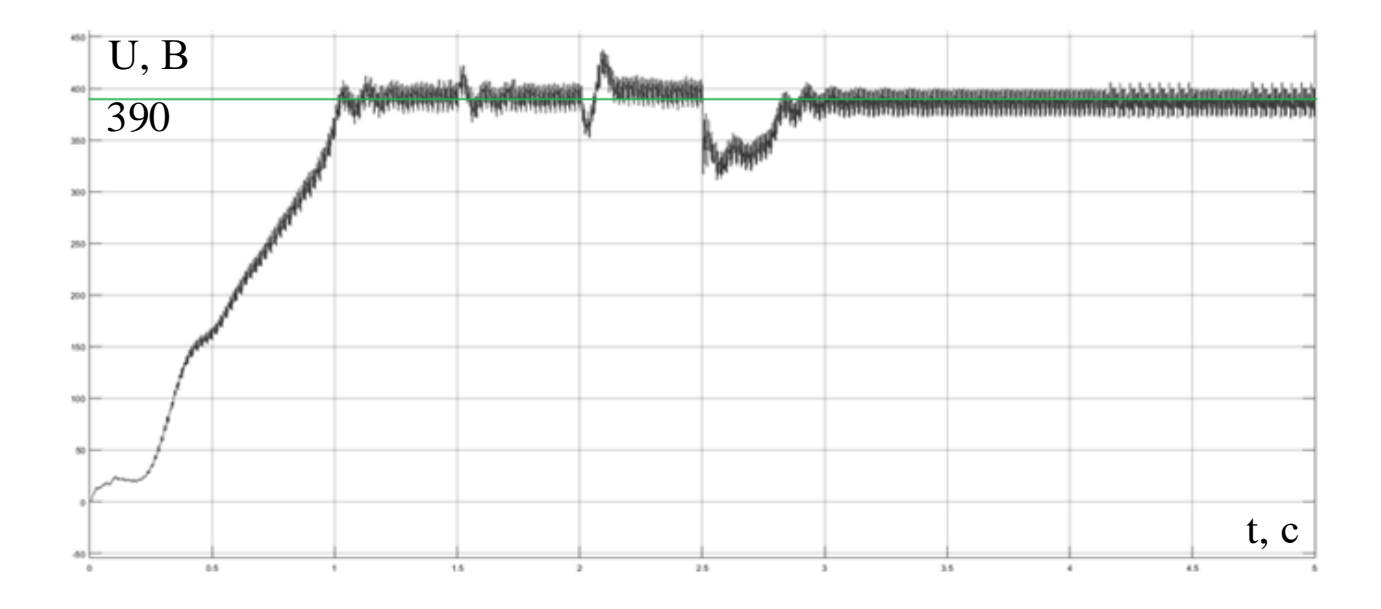

Рис. 9. Осциллограмма действующего напряжения на нагрузке

Рассчитаем погрешность питающего действующего напряжения, принимаем среднее значение действующего напряжения 390 В:

$$
\frac{U_{\text{Acrah}_A} - U_{\text{Apary}}}{U_{\text{Acrah}_A}} 100\% = \frac{400 - 390}{400} 100\% = 2.5\%.
$$

Где  $U_{\text{Acranh}}$  – стандартное действующее значение напряжение;

 $U_{\text{Apace}}$  – расчетное действующее значение напряжение.

Погрешность в питании действующего напряжения оказалась примерно в 2 раза больше амплитудного, но находится в хорошем диапазоне, что обеспечивает отличное качество ЭЭ. Стандарт качества электрической энергии в РФ  $+10\%/-15\%$ .

Из рисунка 7 видно, что, с 0 до 1 с. идет разгон СГ с постепенным ростом напряжения, далее следует небольшое перерегулирование, проходящее за  $\sim 0.2$  с., так же первая пара двигателей выходят на номинальные скорости за 1.2 с., для которых был осуществлен частотный пуск, т.к. они пускались совместно с ДГУ, диаграмма скорости  $\omega(t)$ , нагрузки  $T(t)$  и нагрузочного момента двигателей  $M(t)$  приведена на рисунке 10.

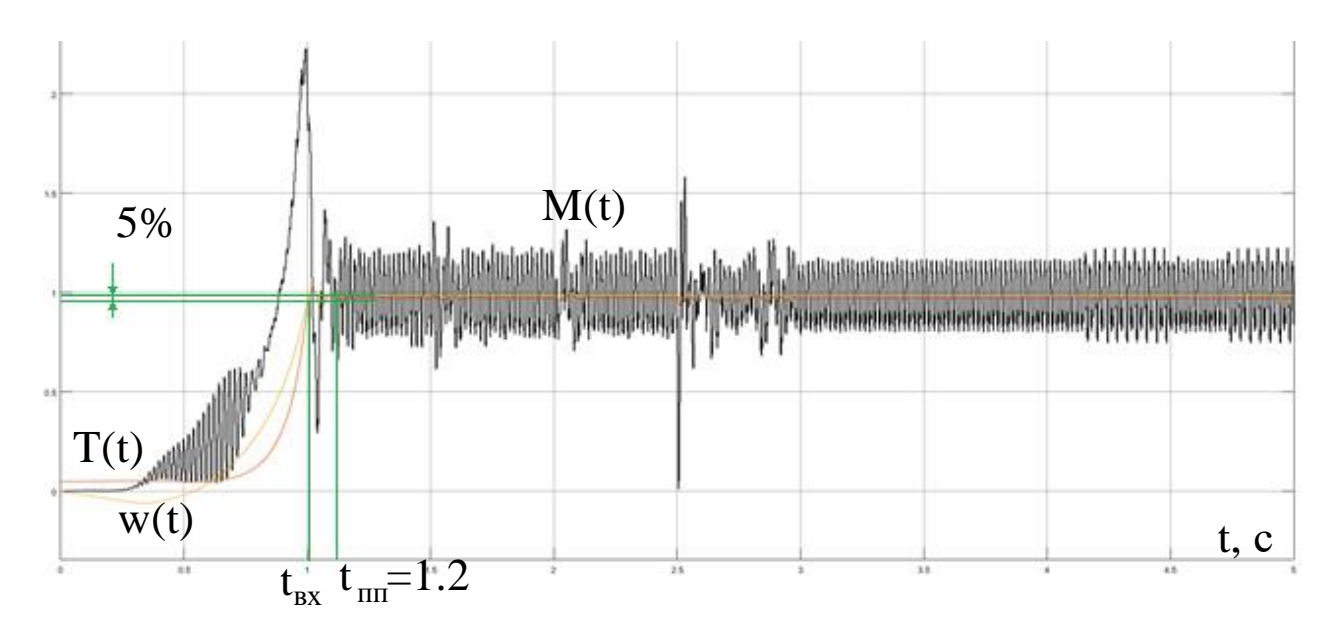

Рис. 10. Диаграмма скорости, нагрузки и нагрузочного момента двигателей

Как указывалось, ранее, для того что бы убедиться в том, что влияние изменения скорости вращения ДД минимально, рассмотрим указанные временные промежутки (1,5 и 2,0 с.). Сначала интервал 1,5-2,0 с. приведенный на рисунке 11.

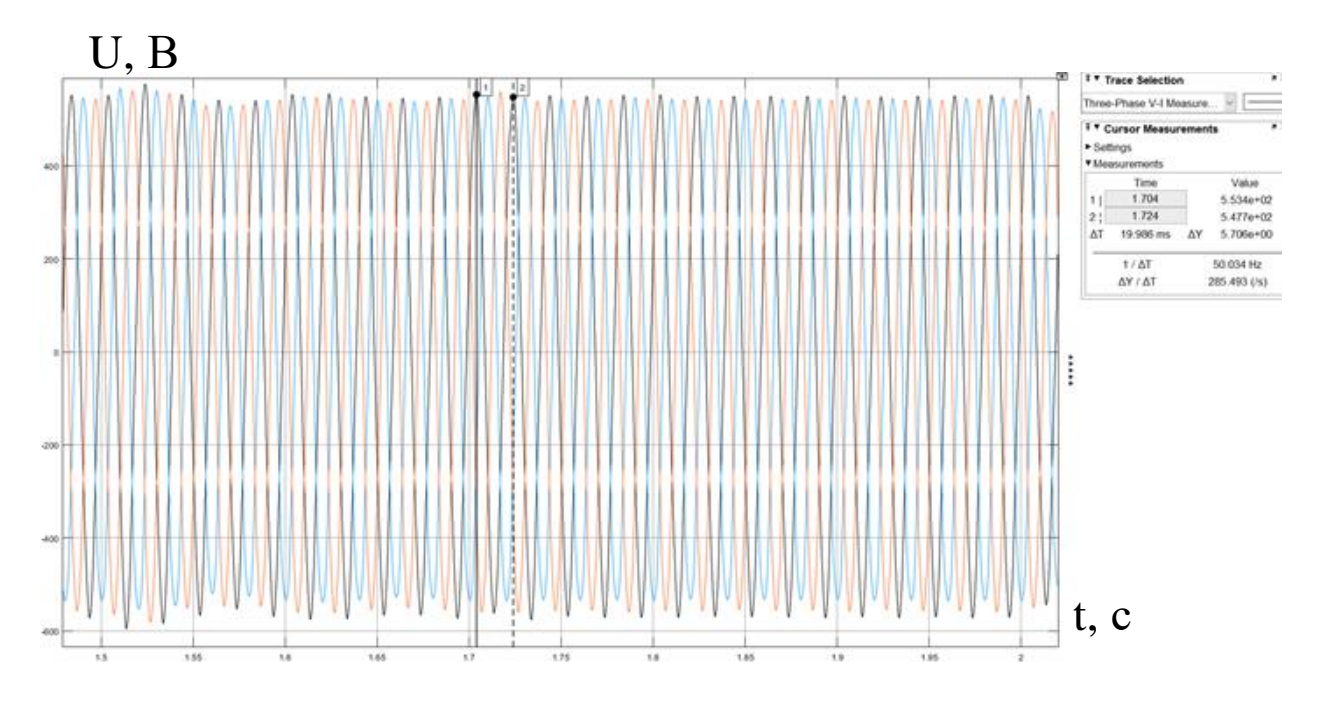

Рис. 11. Осциллограмма нагрузки при -5% скорости вращения вала ДД

Как видно из осциллограммы значение частоты незначительно изменилось, так же, как и амплитуда значения напряжения. Так же действующее значение напряжение почти не изменилось, что можно увидеть на рисунке 9.

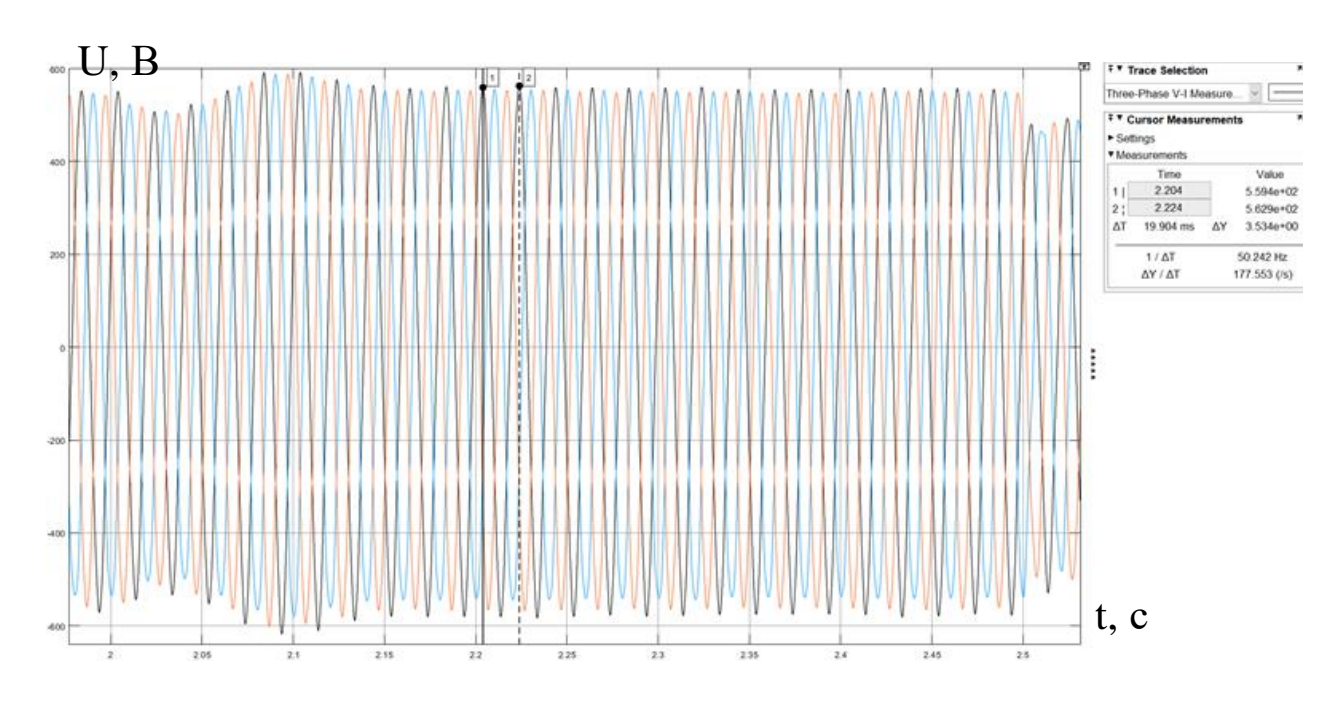

Рассмотрим интервал 2,0-2,5 с., приведенный на рисунке 12.

Рис. 12. Осциллограмма нагрузки при +5% скорости вращения вала ДД

Аналогичное влияние, как и при случае, описанном выше, но имеется более выраженная просадка напряжения, но время перерегулирования всего 0,1 с. поэтому большого вреда системе нанесено не будет. После 2,5 с. скорость вала ДД приходит в номинальную, т.е. 1500 об/мин.

Последним этапом исследования СУ являлось подключение нагрузки к системе в установившемся режиме.

Для этого на ДГУ, переключались дополнительная пара асинхронных компрессоров по РП 0,4 кВ.

Как видно из осциллограмм, приведённых на рисунках 7, 9, после запуска двигателей происходит просадка напряжения. Это объясняется большими пусковыми токами. В данной модели отсутствует ПЧ для пуска второй пары двигателей, поэтому осуществляется прямой пуск, что не приемлемо в реальных условиях производства, но реализуемо в модели MATLAB, для рассмотрения самых тяжелых возможных переходных процессов. На рисунке 13 приведен график скорости и нагрузки второй пары двигателей при пуске

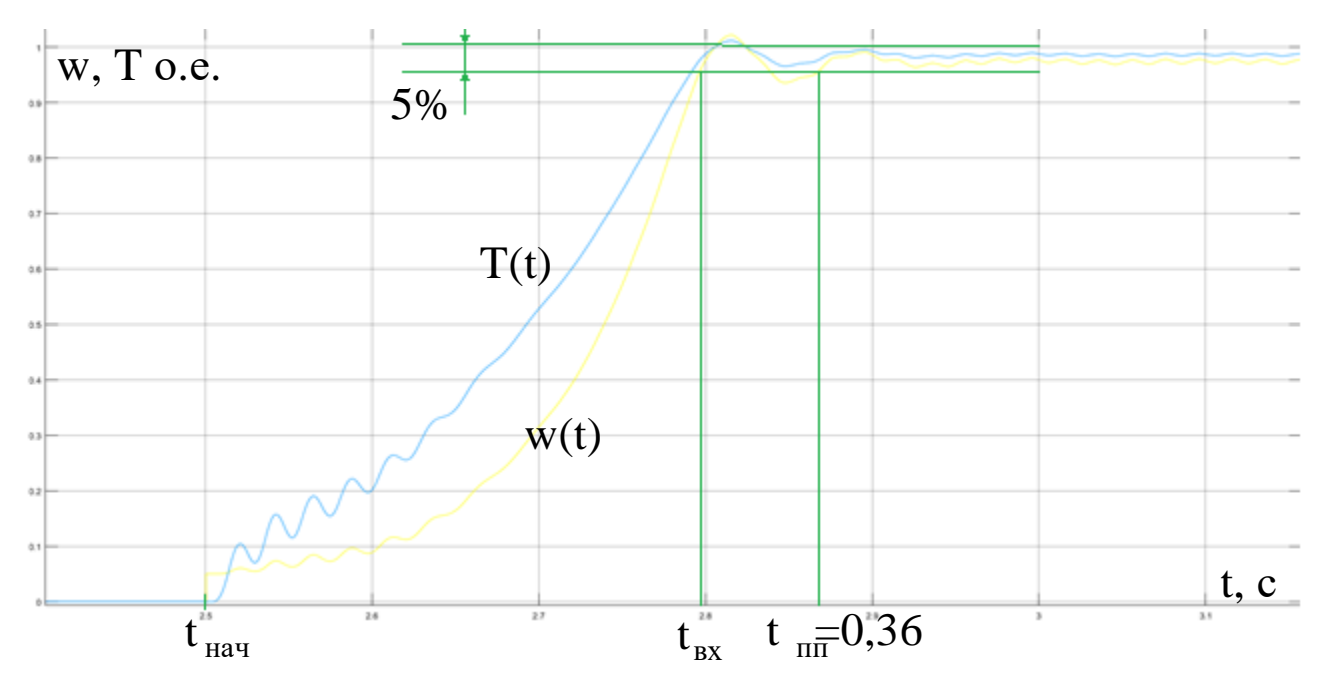

Рис. 13. Зависимости  $\omega(t)$ ,  $T(t)$  второй пары АД при пуске

Как видно из рисунка 13, двигатели преодолевают разницу между электромагнитным моментом и моментом нагрузки за гораздо меньшее время, по сравнению с первой парой двигателей, но во время разгона они имеют колебания, что может отразиться на электронных аппаратах, которые расположены вблизи этих компрессоров. Так же время разгона второй пары ~ в 3 раза меньше чем время разгона первой. Для разгона второй пары двигателей потребовалось 0,36 с., для выхода на номинальную частоту вращения первой пары двигателей ушло 1,2 с.

Рассмотрим токовую осциллограмму, приведенную на рисунке 14.

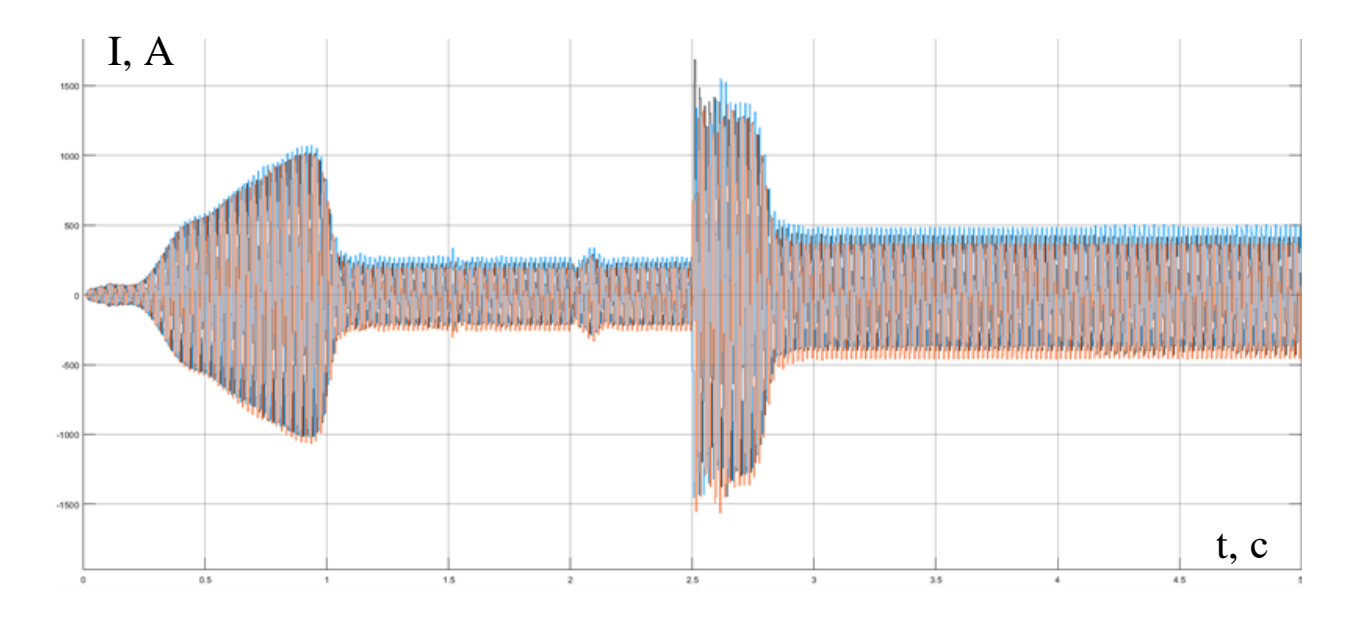

Рис. 14. Осциллограмма тока в нагрузке

Из осциллограммы видно все выше описанные режимы. Плавный пуск ДГУ на промежутке от 0,0 до 1,2 с., работа в установившемся режиме на участках от 1,2 до 1,5 и 2,9 до 5,0 с., работа при пониженной и повышенной скорости вращения дизельного двигателя на участке от 1,5 до 2,5 с., и участок пуска второй пары двигателей от 2,5 до 2,9 с.

Амплитуда тока в установившемся режиме работы при работе одной пары двигателей равна 260 А. Пусковой ток вызывает повышение амплитуды до 1 600 А, которая вызывает просадку напряжения до 350 В, действующего значения, за 0,4 с. происходит разгон двигателей, работает СУ в цепи обмотки

возбуждения СГ, на рисунке 15, приведено напряжение обмотки возбуждения СГ с коэффициентом усиления посылаемый по цепи обратной связи, для скорейшего выхода на номинальные параметры. После ПП амплитуда тока устанавливается в 500 А.

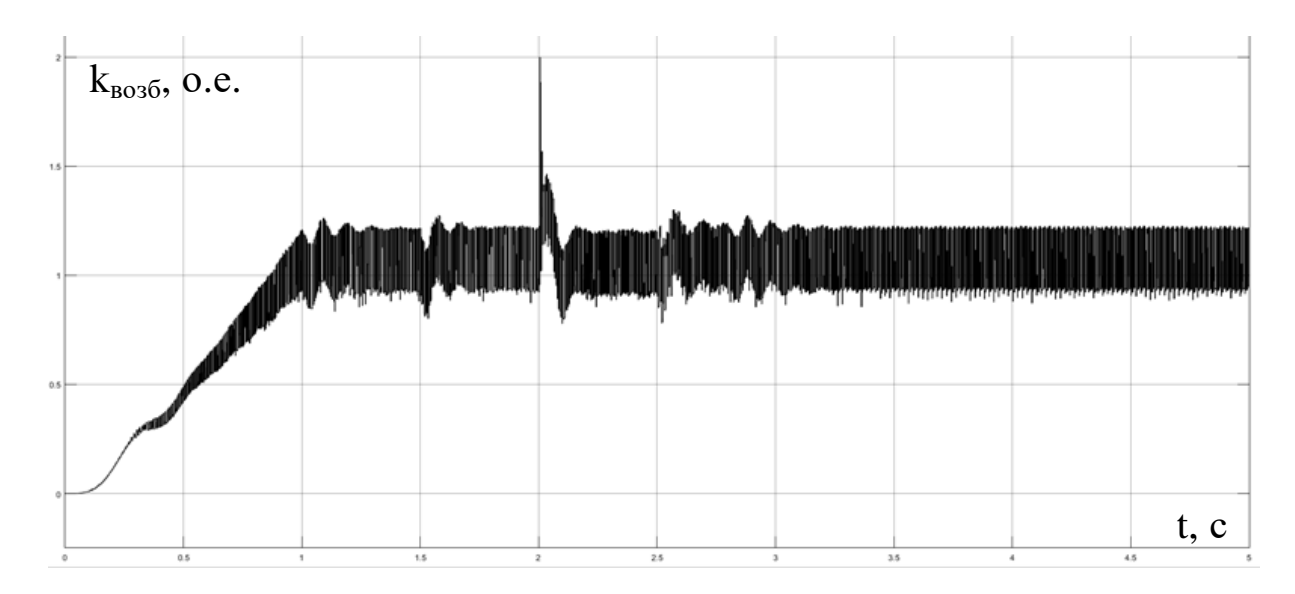

Рис. 15. Напряжение задания на обмотке возбуждения СГ

Итого подводя итоги всему вышеизложенному, все эти устройства и СУ устанавливались для того что бы получить из генерируемого напряжения приведенного на рисунке 16, напряжение на нагрузке приведённое на рисунке 7.

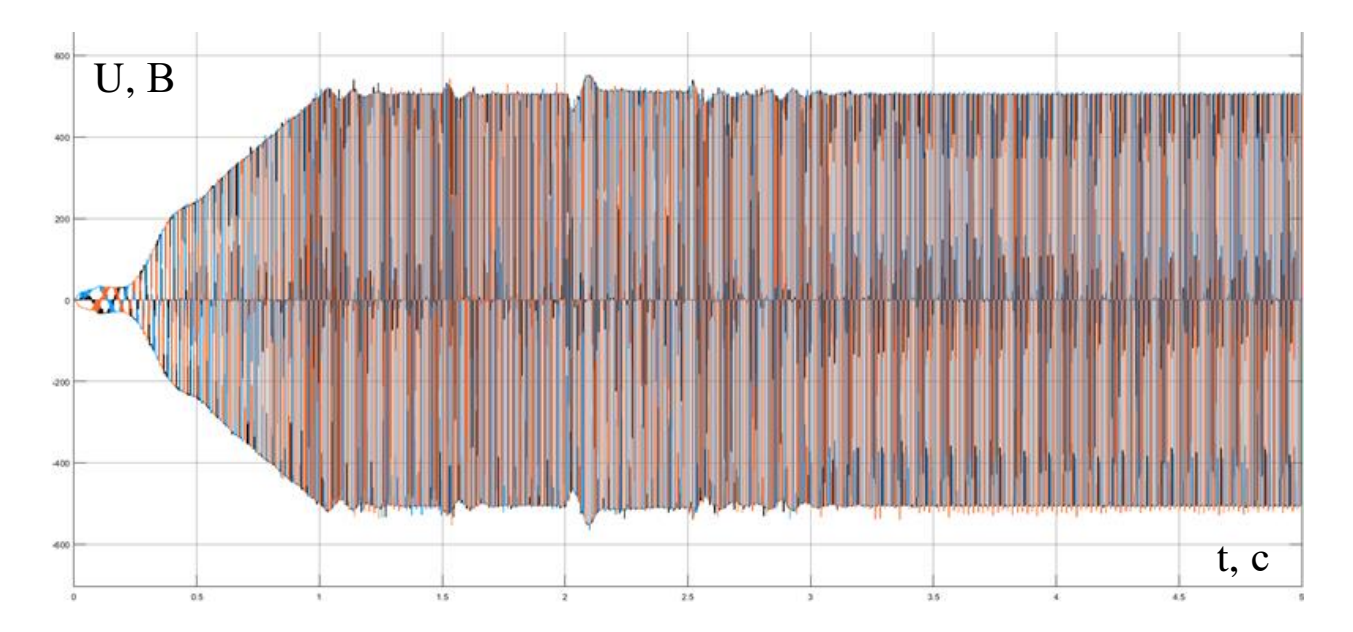

Рис. 16. Генерируемое напряжение СГ

После установки всех фильтров и СУ, напряжение на клеммах СГ приобрело прямоугольный характер, это видно на рисунке 17.

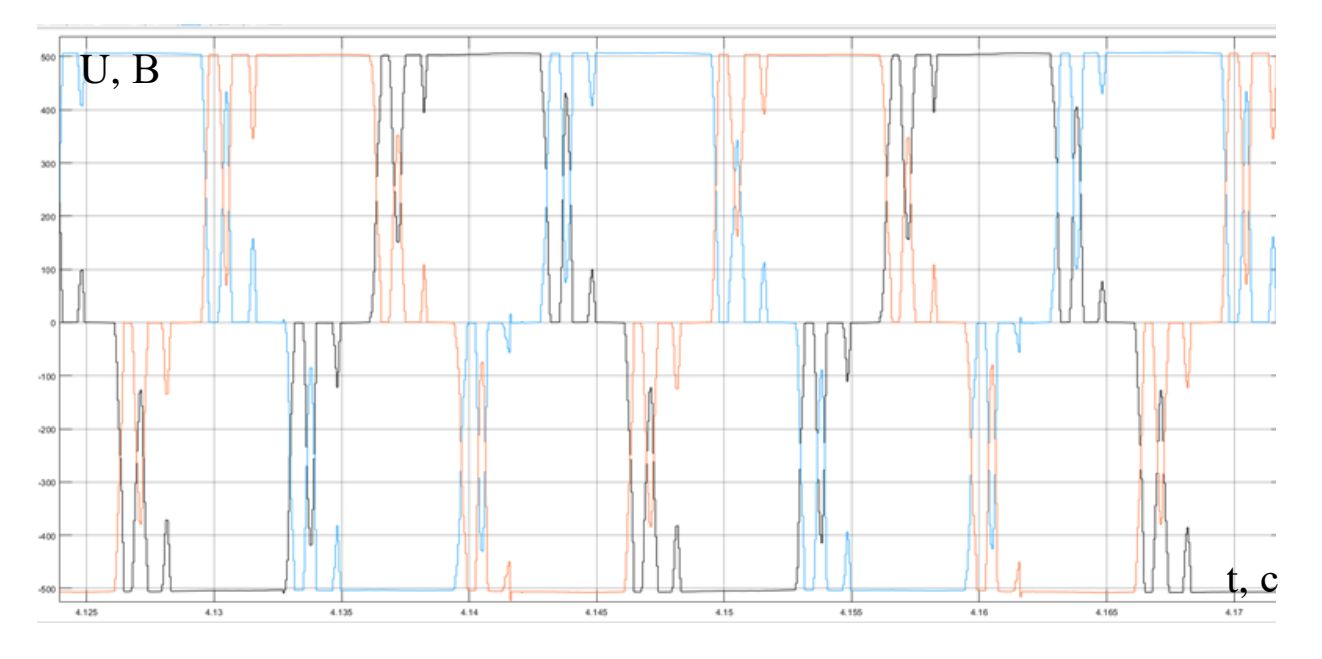

Рис. 17. Напряжение на клеммах СГ

На рисунке 18-19 приведены токовые осциллограммы на клеммах СГ.

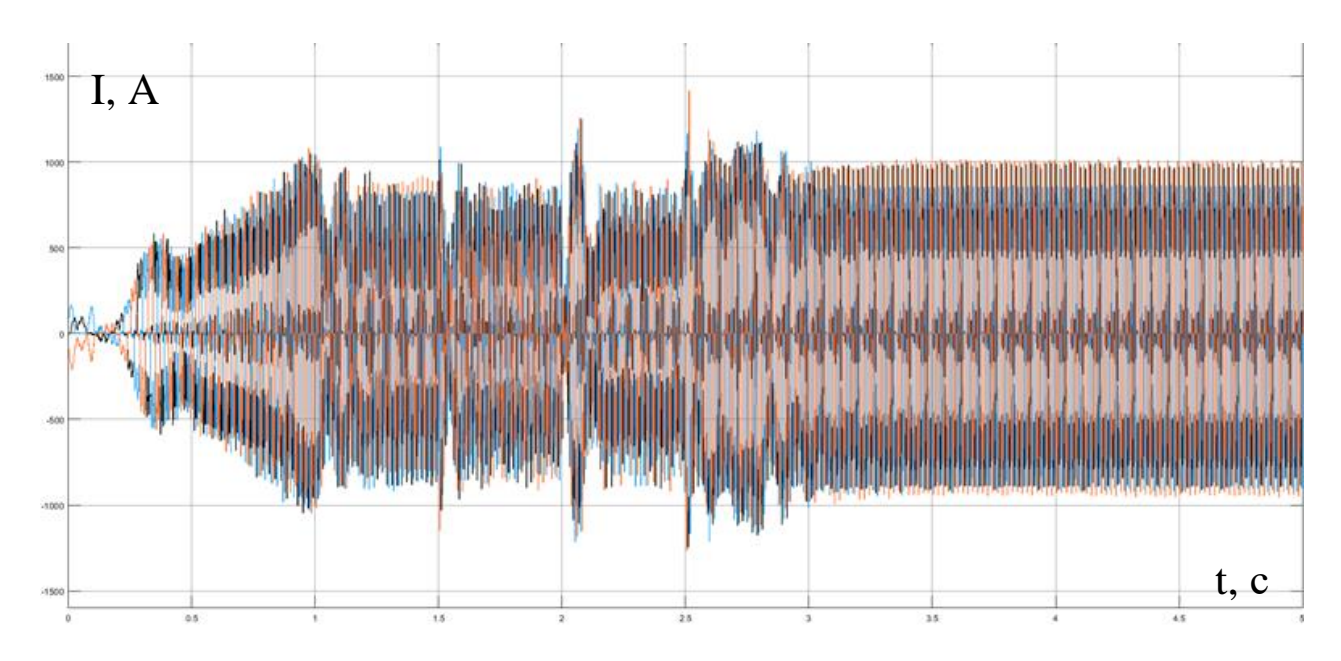

Рис. 18. Токовая осциллограмма на клеммах СГ

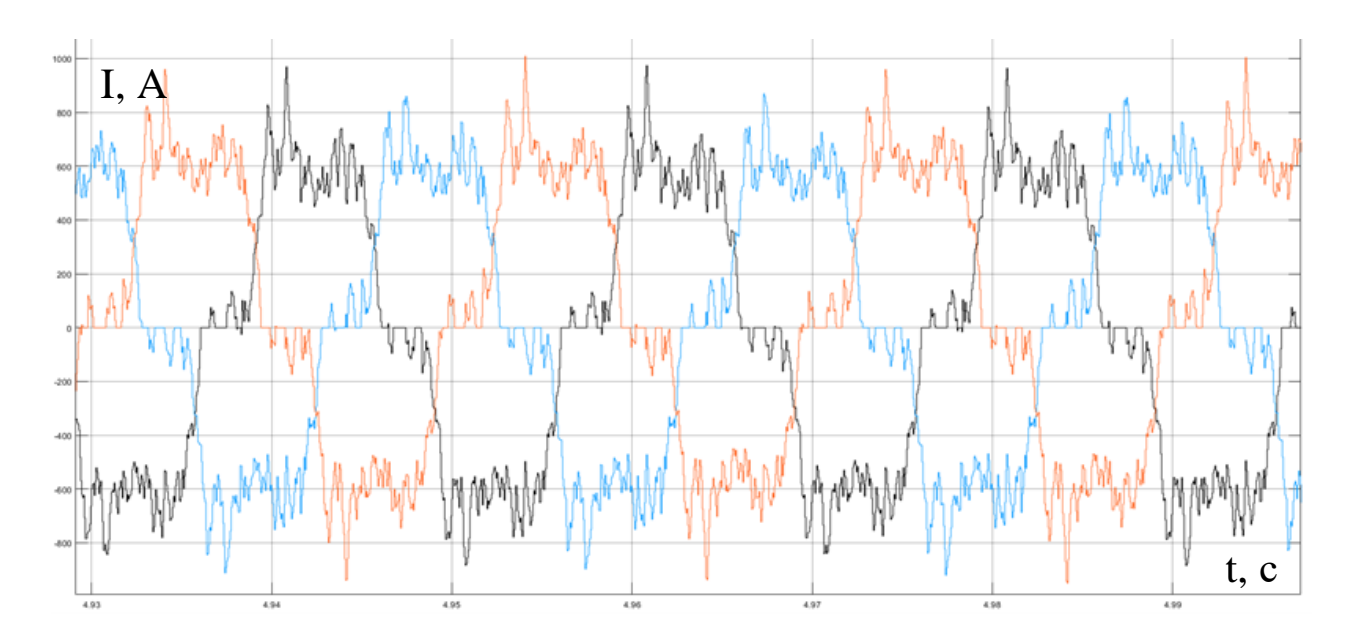

Рис. 19. Токовая осциллограмма на клеммах СГ

Из данных осциллограмм можно сделать вывод что среднее значение амплитуды тока можно принять  $~600$  A, наличие высокочастотных искажений связано с наличием ШИМ в системе. Данная проблема довольно распространена у пользователей MATLAB, о чем свидетельствует многочисленные статьи по данному вопросу. Профессиональные программисты данной программы советуют использовать именно дифференциальные уравнения в данной ситуации, т.е. использовать непосредственную командную строку MATLAB, данный метод требует больших познаний в программировании и в самой программе [5].

На рисунке 20 приведено потребление активной  $W(t)$  и реактивной  $Q(t)$  мощности в нагрузке.

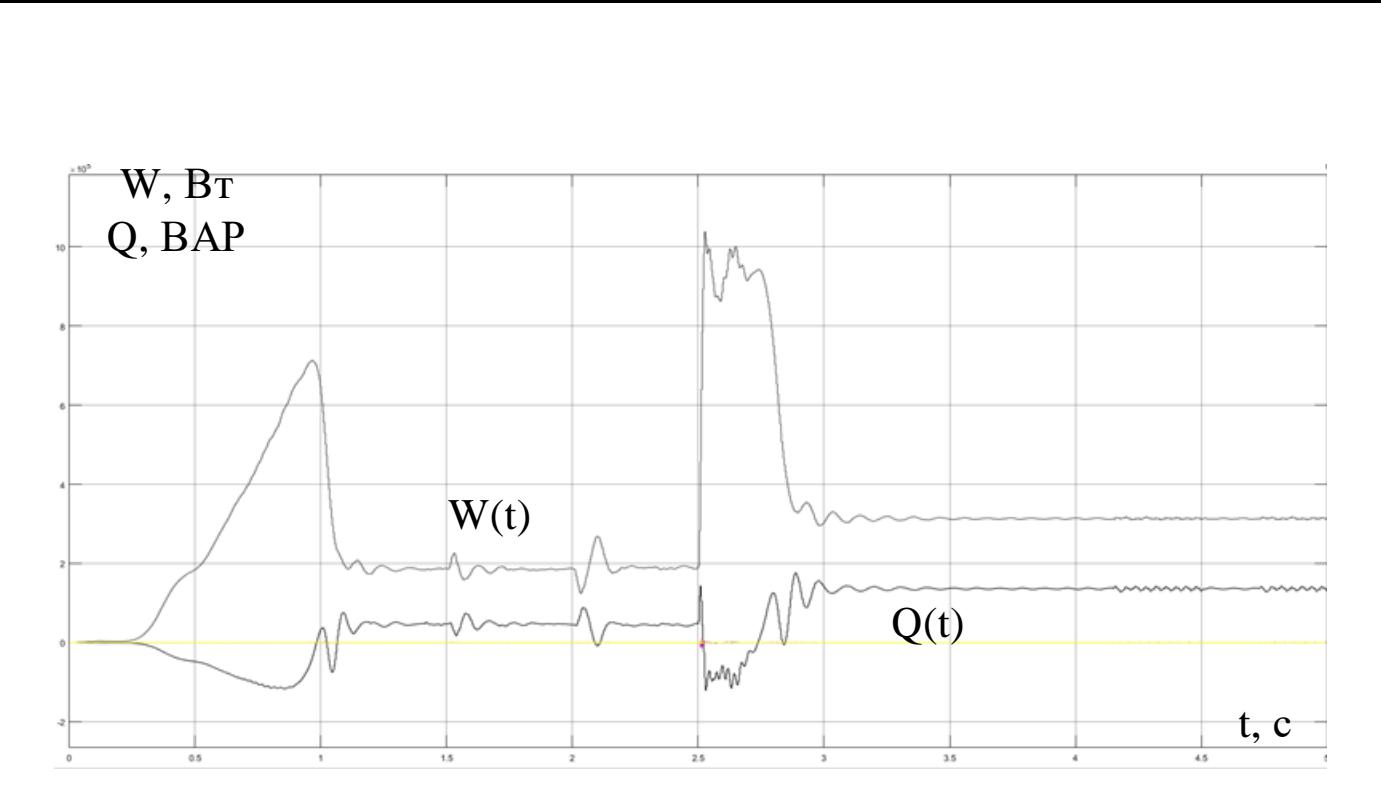

Рис. 20. Потребляемая активная и реактивная мощность

В установившемся режиме системой, в соответствие с графиком на рисунке 19, потребляется 300 кВт активной и 150 кВАР реактивной мощности. Полная мощность, потребляемая нагрузкой равна:

$$
S = \sqrt{W^2 + Q^2} = \sqrt{300^2 + 150^2} = 335 \text{ KBA}.
$$

Где W – Активная потребляемая мощность;

Q – Реактивная потребляемая мощность.

Номинальная мощность установки 651 кВт, cos f=0.8, следовательно, полная мощность данной ДГУ 813 кВА. Делаем вывод о том, что на установку можно добавить дополнительную нагрузку до 479 кВА.

# <span id="page-38-0"></span>5. ФИНАНСОВЫЙ МЕНЕДЖМЕНТ, РЕСУРСОЭФФЕКТИВНОСТЬ И РЕСУРСОСБЕРЕЖЕНИЕ

Целью данного раздела работы является экономическое обоснование проектирования системы управления дизель-генераторной установки.

Задачи раздела:

 Составить план научно – исследовательской работы и определить расходы на проектирование;

- определить исполнителей работ;
- рассчитать смету затрат на НИР.

Область возможного применения: обеспечение электроэнергией удаленных промышленных объектов.

# 5.1. ПЛАНИРОВАНИЕ НАУЧНО-ИССЛЕДОВАТЕЛЬСКИХ РАБОТ

<span id="page-39-0"></span>В данном разделе необходимо определить основные виды работ, назначить участников для каждой работы, рассчитать время, требуемое для выполнения каждой работы и в конце построить график проведения научного исследования.

# 5.2. СТРУКТУРА РАБОТ В РАМКАХ НАУЧНОГО ИССЛЕДОВАНИЯ

<span id="page-39-1"></span>В таблице 2 представлены основные виды работ с указанием содержания, а также распределены исполнители. В качестве исполнителей выступают инженер и руководитель темы.

| Основные этапы           | $N_2$          | Содержание работ                          | Должность    |  |  |
|--------------------------|----------------|-------------------------------------------|--------------|--|--|
|                          | раб            |                                           | исполнителя  |  |  |
| Разработка               | $\mathbf{1}$   | Составление<br>утверждение<br>И           | Руководитель |  |  |
| технического задания     |                | технического задания                      |              |  |  |
|                          | $\overline{2}$ | Подбор и изучение материалов по теме      | Инженер      |  |  |
| Выбор направления        | 3              | Описание объекта проектирования           | Инженер      |  |  |
| исследований             | $\overline{4}$ | Календарное планирование работ<br>$\Pi$ O | Руководитель |  |  |
|                          |                | теме                                      |              |  |  |
| Теоретические<br>И       | 5              | Составление структурной схемы             | Инженер      |  |  |
| экспериментальные        | 6              | Принятие схемных решений                  | Инженер      |  |  |
| исследования             | $\overline{7}$ | Создание имитационной модели              | Инженер      |  |  |
|                          | 8              | Исследование работы установки             | Инженер      |  |  |
| Обобщение<br>оценка<br>И | 9              | эффективности<br>Оценка<br>полученных     | Руководитель |  |  |
| результатов              |                | результатов                               |              |  |  |
| Разработка<br>техни-     | 10             | пояснительной<br>Составление<br>записки   | Инженер      |  |  |
| ческой документации и    |                | (эксплуатационно-технической              |              |  |  |
| проектированию           |                | документации)                             |              |  |  |

Таблица 2. Перечень этапов, работ и распределение исполнителей

# 5.3. ОПРЕДЕЛЕНИЕ ТРУДОЁМКОСТИ РАБОТ

<span id="page-40-0"></span>Определение трудоёмкости выполняемых работ зависит от множества факторов. Учет всех факторов практически невозможен, поэтому используется ожидаемая трудоёмкость, рассчитываемая по формуле (5).

$$
t_{\text{oxii}} = \frac{3t_{\text{min }i} + 2t_{\text{max }i}}{5}
$$
\n<sup>(5)</sup>

где *жi t* <sup>о</sup> – ожидаемая трудоёмкость выполнения какой-либо работы;

 $t_{\min i}\,$  <sub>—</sub> минимальная трудоёмкость при выполнении какой-либо работы.

 $t_{\textrm{\tiny{max}}i}$  <sub>—</sub> максимальная трудоёмкость при выполнении какой-либо работы.

После этого определяем продолжительность какой-либо работы в рабочих днях  $T_p$  по формуле (6).

$$
T_{p_i} = \frac{t_{\text{oxii}}}{\mathbf{U}_i} \tag{6}
$$

где *i Т* р – продолжительность работы в рабочих днях;

 $t_{\rm osci}$  <sub>—</sub> ожидаемая трудоёмкость выполнения какой-либо работы;

$$
\mathbf{q}_i
$$
 (1) - количество исполнителей, которые выполняют одну и ту же работу на данном этапе.

Рассчитанная ожидаемая трудоемкость каждой из работ по проектированию приведена в таблице 3.

## 5.4. РАЗРАБОТКА ГРАФИКА ПРОВЕДЕНИЯ НАУЧНОГО ИССЛЕДОВАНИЯ

<span id="page-41-0"></span>Для построения графика Ганта будем использовать рабочие дни.

Перевод из рабочих дней в календарные осуществляем по формуле (7).

$$
T_{\scriptscriptstyle\rm{K}i} = T_{\scriptscriptstyle\rm{p}i} \cdot k_{\scriptscriptstyle\rm{KaI}},\tag{7}
$$

где *Т*к*<sup>i</sup>* – продолжительность работы в календарных днях;

*Т*р*<sup>i</sup>* – продолжительность работы в рабочих днях;

кал *k* – коэффициент календарности.

Коэффициент календарности учитывает количество выходных и праздничных дней и рассчитывается по формуле (8):

$$
k_{\text{ran}} = \frac{T_{\text{ran}}}{T_{\text{ran}} - T_{\text{b}} - T_{\text{np}}},
$$
\n(8)

где  $T_{\text{\tiny{KaII}}}$  – количество календарных дней в году ( $T_{\text{\tiny{KaII}}}$  = 365);  $T_{\text{\tiny{BMX}}}$  – количество выходных дней в году (T<sub>вд</sub> = 52);

 $T_{\text{np}}$  – количество праздничных дней в году ( $T_{\text{n},\text{q}} = 14$ ).

Значения для каждой работы представлены в таблице 4.

Пример расчета для инженера (подбор и изучение материалов по теме):<br> $t_{osc} = \frac{3 \cdot 1 + 2 \cdot 2}{5} = 1, 4 \approx 2 \text{ } u \text{ } e \text{ } u \text{ } - \text{ } \text{ } \text{ } \text{ } \text{ } \text{ } \text{ } \text{ } u \text{ } ,$ 

$$
t_{\text{o,nc}} = \frac{3 \cdot 1 + 2 \cdot 2}{5} = 1, 4 \approx 2 \text{ u} \text{ e} \text{ n} - \text{ o} \text{ n} \text{ e} \text{ u};
$$

$$
T_p = \frac{2}{1} = 2 \text{ o} \text{ n} \text{ u};
$$

$$
k_{\text{R} \text{ e} \text{ u}} = \frac{365}{365 - 52 - 14} = 1, 22;
$$

$$
T_{\text{R}} = 2 \cdot 1, 22 = 2, 44 \approx 3 \text{ o} \text{ n} \text{ u}.
$$

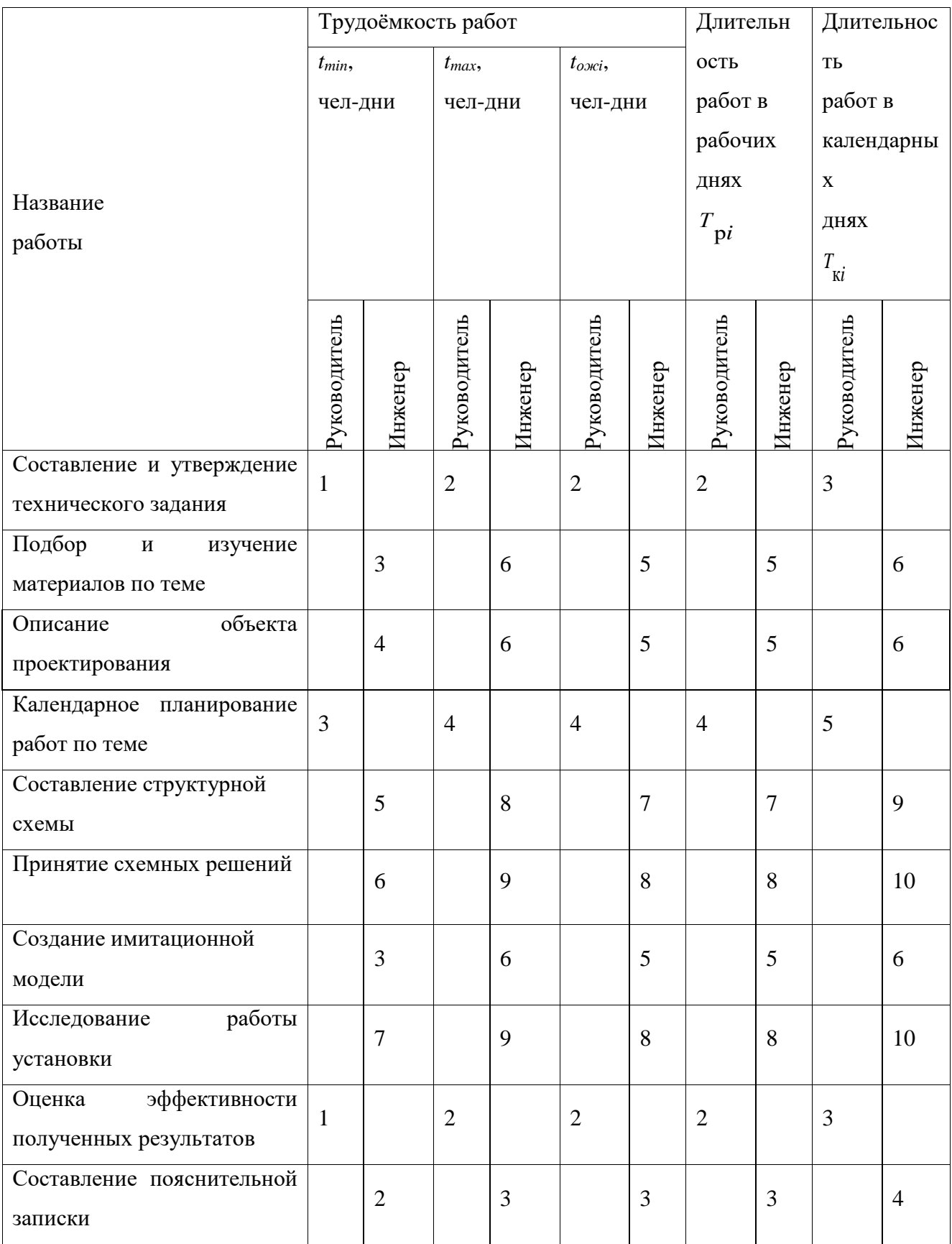

# Таблица 3. Временные показатели проведения научного исследования

На основании таблицы 3 строим график Ганта, приведенный на рисунке

| Руководитель       | задания                                                          | Составление и<br>утверждение<br>технического |                |                                    |    |    |                          |    |    |    |    |           |                             |                                                |    |    |    |    |
|--------------------|------------------------------------------------------------------|----------------------------------------------|----------------|------------------------------------|----|----|--------------------------|----|----|----|----|-----------|-----------------------------|------------------------------------------------|----|----|----|----|
| Инженер            | Подбор и изучение<br>материалов по теме                          |                                              |                | Описание объекта<br>проектирования |    |    |                          |    |    |    |    |           |                             |                                                |    |    |    |    |
| День<br>выполнения |                                                                  | $\overline{2}$                               | $\mathfrak{Z}$ | 4                                  | 5  | 6  | 7                        | 8  | 9  | 10 | 11 |           |                             |                                                |    |    |    |    |
| Руководитель       | Календарное<br>планирование работ по<br>теме                     |                                              |                |                                    |    |    |                          |    |    |    |    |           |                             |                                                |    |    |    |    |
| Инженер            | Составление структурной схемы                                    |                                              |                |                                    |    |    | Принятие схемных решений |    |    |    |    |           |                             |                                                |    |    |    |    |
| День<br>выполнения | 12                                                               | 13                                           | 14             | 15                                 | 16 | 17 | 18                       | 19 | 20 | 21 | 22 | 23        | 24                          | 25                                             | 26 | 27 |    |    |
| Руководитель       |                                                                  |                                              |                |                                    |    |    |                          |    |    |    |    |           |                             | Оценка эффективности<br>полученных результатов |    |    |    |    |
| Инженер            | Создание имитационной<br>Исследование работы установки<br>модели |                                              |                |                                    |    |    |                          |    |    |    |    | й записки | Составление<br>пояснительно |                                                |    |    |    |    |
| День<br>выполнения | 28                                                               | 29                                           | 30             | 31                                 | 32 | 33 | 34                       | 35 | 36 | 37 | 38 | 39        | 40                          | 41                                             | 42 | 43 | 44 | 45 |

Рис. 21. Календарный план-график поведения НТИ

Итого длительность работ в рабочих днях руководителя проекта равняется 8 дней, а инженера 41 день. В целом на осуществление проекта необходимо 45 рабочих дней.

# 5.5. СМЕТА НАУЧНО-ТЕХНИЧЕСКОГО ИССЛЕДОВАНИЯ

<span id="page-44-0"></span>Смета научно-технического исследования складывается из следующих статей расходов:

- материальные расходы;
- основная заработная плата исполнителей темы;
- дополнительная заработная плата исполнителей темы;
- отчисления во внебюджетные фонды (страховые отчисления);
- амортизация;
- накладные расходы.

## 5.6. МАТЕРИАЛЬНЫЕ РАСХОДЫ

<span id="page-44-1"></span>Стоимость материалов, используемых при разработке данного проекта, приведена в таблице 4.

Таблица 4. Материальные затраты на выполнение научного

исследования

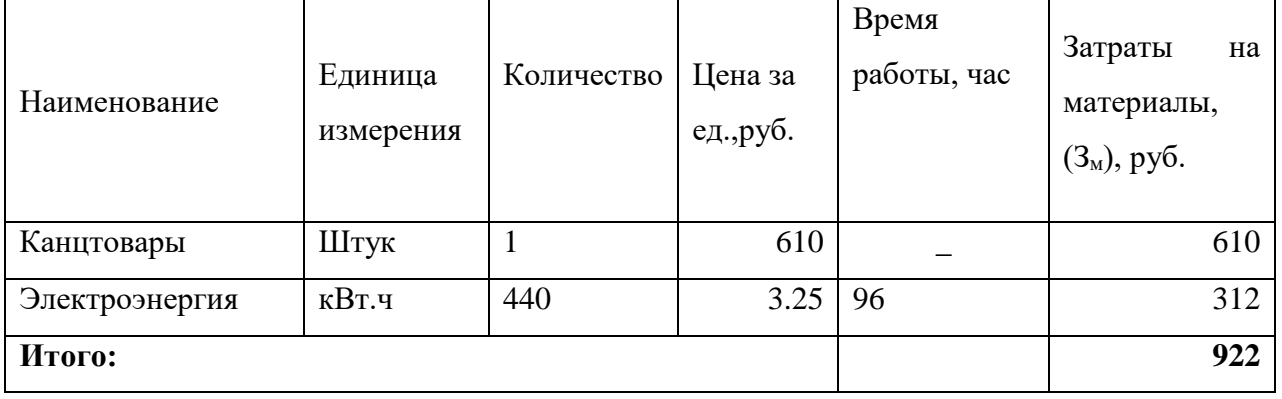

Таким образом материальные затраты на выполнение данного научнотехнического исследования составляют 922 рублей.

### 5.7. ОСНОВНАЯ ЗАРАБОТНАЯ ПЛАТА

<span id="page-45-0"></span>Расчет месячного должностного оклада работника производится по формуле (9):

$$
3_{\scriptscriptstyle M} = 3_{\scriptscriptstyle mc} \cdot \left(1 + k_{\scriptscriptstyle np} + k_{\scriptscriptstyle \partial}\right) \cdot k_{\scriptscriptstyle p} \tag{9}
$$

где *Зтс* – заработная плата по тарифной ставке, руб.;

 $k_{\text{ID}}$  – премиальный коэффициент, равный 0,3 (30% от 3<sub>mc</sub>);

*k*<sup>д</sup> – коэффициент доплат и надбавок составляет примерно 0,2 – 0,5 (в научном исследовательском институте за расширение сфер обслуживания, за профессиональное мастерство, за вредные условия: 15-20 % от *Зтс*);

 $k_p$  – районный коэффициент, равный 1,3 (для Томска).

Среднедневная заработная плата рассчитывается по формуле (10):

$$
3_{\scriptscriptstyle \partial H} = \frac{3_{\scriptscriptstyle M}}{26} \tag{10}
$$

где *З<sup>м</sup>* – месячный должностной оклад работника, руб.

Основная заработная плата рассчитывается по следующей формуле (11):

$$
3_{ocn} = 3_{\partial n} \cdot T_p \tag{11}
$$

где *Т<sup>р</sup>* – продолжительность работ, выполняемых научно-техническим работником, рабочих дней;

В состав заработной платы входит основная заработная плата всех участников научного исследования, а также дополнительная заработная плата, которая составляет  $12 - 20$  % от основной заработной платы (12):

$$
3_{3n} = 3_{ocn} + 3_{\partial on} \tag{12}
$$

Расчет заработной платы приведен в таблице 5. Пример расчета для руководителя:

$$
3_{\mu} = 17000 \cdot (1 + 0.3 + 0.2) \cdot 1.3 = 33150 \, \text{py6},
$$
\n
$$
3_{\theta\theta} = \frac{33150}{26} = 1275 \, \text{py6},
$$
\n
$$
3_{\text{och}} = 1275 \cdot 8 = 10200 \, \text{py6},
$$

|                                                                               |                   |                 |             |         | $3_{m} = 10200 + 1530 = 11730 \, p\mathcal{y}\bar{\mathcal{b}}.$ |                          |                         |                          |                   |
|-------------------------------------------------------------------------------|-------------------|-----------------|-------------|---------|------------------------------------------------------------------|--------------------------|-------------------------|--------------------------|-------------------|
| Таблица 5. Расчёт заработной платы                                            |                   |                 |             |         |                                                                  |                          |                         |                          |                   |
| Исполнители                                                                   | $3_{mc}$<br>руб.  | $k_{\text{np}}$ | $k_{\rm A}$ | $k_{p}$ | $3_{\scriptscriptstyle M}$<br>руб                                | $3_{\partial H}$<br>руб. | $T_{p,}$<br>раб.<br>ДН. | $3_{\text{don}}$<br>руб. | $3_{ocn}$<br>руб. |
| Руководитель                                                                  | 17000 0,3         |                 | 0,2         | 1,3     | 33150                                                            | 1275 41                  |                         | 7841                     | 52275             |
| Инженер                                                                       | 17000 0,3         |                 | 0,2         | 1,3     | 33150                                                            | 1275 8                   |                         | 1530                     | 10200             |
| Итого                                                                         |                   |                 |             |         |                                                                  |                          |                         |                          | 62475             |
| 5.8.<br>Дополнительная заработная плата – это оплата за непроработанное       |                   |                 |             |         | ДОПОЛНИТЕЛЬНАЯ ЗАРАБОТНАЯ ПЛАТА ИСПОЛНИТЕЛЕЙ<br><b>TEMLI</b>     |                          |                         |                          |                   |
| время.                                                                        |                   |                 |             |         |                                                                  |                          |                         |                          |                   |
| Дополнительная заработная плата рассчитывается<br>$\mathbf c$<br>помощью      |                   |                 |             |         |                                                                  |                          |                         |                          |                   |
| коэффициента $k_{\text{non}}$ по формуле (13):                                |                   |                 |             |         |                                                                  |                          |                         |                          |                   |
| $3_{\partial P} = k_{\partial P} \cdot 3_{\partial C}$<br>(13)                |                   |                 |             |         |                                                                  |                          |                         |                          |                   |
| где $k_{\text{non}}$ – коэффициент дополнительной заработной платы (на стадии |                   |                 |             |         |                                                                  |                          |                         |                          |                   |
| проектирования принимается равным $0,12-0,15$ ),                              |                   |                 |             |         |                                                                  |                          |                         |                          |                   |
| Расчет:                                                                       |                   |                 |             |         |                                                                  |                          |                         |                          |                   |
| $3_{\text{dom}} = 0.15 \cdot 10200 = 1530 \text{ py}$ б (для руководителя),   |                   |                 |             |         |                                                                  |                          |                         |                          |                   |
| $3_{\text{tan}} = 0.15 \cdot 52275 = 7841$ руб (для инженера)                 |                   |                 |             |         |                                                                  |                          |                         |                          |                   |
| 5.9.                                                                          |                   |                 |             |         | СТРАХОВЫЕ ВЗНОСЫ ВО ВНЕБЮДЖЕТНЫЕ ФОНДЫ                           |                          |                         |                          |                   |
| Данная статья расходов включает в себя обязательные отчисления по             |                   |                 |             |         |                                                                  |                          |                         |                          |                   |
| установленным                                                                 | законодательством |                 |             |         | Российской федерации                                             |                          |                         | нормам                   | <b>BO</b>         |
| внебюджетные фонды. К внебюджетным фондам относятся: фонд социального         |                   |                 |             |         |                                                                  |                          |                         |                          |                   |
| страхования (ФСС), пенсионный фонд (ПФ), федеральный фонд обязательного       |                   |                 |             |         |                                                                  |                          |                         |                          |                   |
| медицинского страхования (ФФОМС).                                             |                   |                 |             |         |                                                                  |                          |                         |                          |                   |
|                                                                               |                   |                 |             |         |                                                                  |                          |                         |                          | 47                |

Таблица 5. Расчёт заработной платы

# <span id="page-46-0"></span>5.8. ДОПОЛНИТЕЛЬНАЯ ЗАРАБОТНАЯ ПЛАТА ИСПОЛНИТЕЛЕЙ ТЕМЫ

$$
3_{\text{don}} = k_{\text{don}} \cdot 3_{\text{och}} \tag{13}
$$

## <span id="page-46-1"></span>5.9. СТРАХОВЫЕ ВЗНОСЫ ВО ВНЕБЮДЖЕТНЫЕ ФОНДЫ

Величина отчислений во внебюджетные фонды определяется исходя из следующей формулы (14):

$$
\mathcal{B}_{\text{ghe6}} = k_{\text{ghe6}} \cdot (\mathcal{B}_{\text{och}} + \mathcal{B}_{\text{don}}) \tag{14}
$$

где *k*внеб – коэффициент отчислений на уплату во внебюджетные фонды (пенсионный фонд, фонд обязательного медицинского страхования и пр.).

Расчет:

$$
3_{\text{ghe6}} = 0,3 \cdot (10200 + 1530) = 3519 \text{ py6} \quad \text{(руковод.)}
$$

$$
3_{\text{ghe6}} = 0,3 \cdot (52275 + 7841) = 18035 \text{ py6} \quad \text{(hh)}.
$$

где *k*внеб – коэффициент отчислений на уплату во внебюджетные фонды (пенсионный фонд, фонд обязательного медицинского страхования и пр.).

На 2017 г. установлен размер страховых взносов равный 30%.

Расчет отчислений во внебюджетные фонды приведен в таблице 6.

Таблица 6. Отчисления во внебюджетные фонды

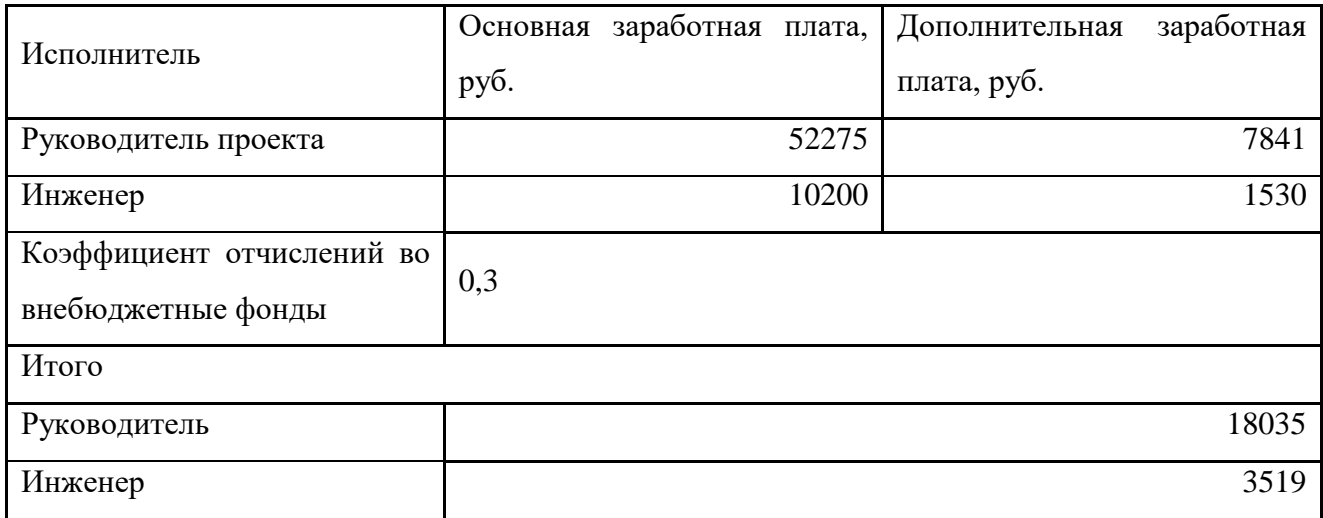

<span id="page-48-0"></span>Расчет амортизационных отчислений для полного восстановления основных фондов производится по нормам амортизации, утвержденным в порядке, установленном действующим законодательством, и определяется в зависимости от стоимости оборудования. Для проектирования требуется следующее оборудование:

Компьютер - 40000 рублей.

$$
M_{_{a\mu}} = \frac{T_{_{uc}}}{T_{_{\Gamma}}} \cdot \frac{1}{T_{_{c\tau}}} \cdot C_{_{o\tilde{o}op}}
$$

где Тисп. - время использования оборудования = 49 дней;

 $T_{\Gamma}$  - количество использования в год = 365 дней;

 $C_{\text{ObOP}}$  - стоимость оборудования = 40000 руб.;

ТСЛ. - срок службы оборудования =3 года.

Полный программный пакет MatLAB – 1777 \$ ~ 110 тыс. руб.

 $T_{\Gamma}$  = 365 дней;

 $C_{\text{nporp}} = 110\,000\,\text{py6.};$ 

 $T_{\text{CJL}} = 6$  лет.

Пример расчета:

A (k) = 
$$
\frac{49}{365} \times \frac{1}{3} \times 40000 = 1780
$$
 py6.  
A (n) =  $\frac{49}{365} \times \frac{1}{6} \times 110000 = 2460$  py6.

## 5.11. НАКЛАДНЫЕ РАСХОДЫ

<span id="page-49-0"></span>Накладные расходы – это затраты, которые не попали в предыдущие статьи расходов. К ним относят: оплата электроэнергии, услуги связи, печать и ксерокопирование материалов и т.д. Величина накладных расходов определяется с учетом коэффициента *k*нр по формуле (15): лирование материалов и т.д. Величина накладных расходо<br>ияется с учетом коэффициента  $k_{\text{HP}}$  по формуле (15):<br> $\beta_{\text{max}} = (\text{cymma crareй 1} \div 5) \cdot k_{\text{HP}} = (3_{\text{M}} + 3_{\text{oc}} + 3_{\text{don}} + 3_{\text{ene6}} + A) \cdot k_{\text{HP}}$  (15

$$
3_{\max} = (cymma \text{ crare }H1 \div 5) \cdot k_{\mu} = (3_{\mu} + 3_{och} + 3_{\phi on} + 3_{\theta \text{ }H0} + A) \cdot k_{\mu} \tag{15}
$$

где *k*<sub>нр</sub> – коэффициент, учитывающий накладные расходы (16%).<br>Расчет:<br> $\beta_{\text{max1}} = (610 + 62475 + 9371 + 21554 + 4240) \cdot 0,16 = 15720 \, \text{py6}.$ Расчет:

$$
3_{\text{max1}} = (610 + 62475 + 9371 + 21554 + 4240) \cdot 0,16 = 15720 \text{ py6}.
$$

## 5.12. ФОРМИРОВАНИЕ СМЕТЫ ЗАТРАТ НАУЧНО-ИССЛЕДОВАТЕЛЬСКОГО ПРОЕКТА

<span id="page-49-1"></span>После того как рассчитаны все статьи затрат научно-исследовательского проекта, можно сформировать окончательную смету затрат НТИ.

Структура сметы затрат НТИ представлена в таблице 7.

Таблица 7. Смета затрат НТИ

| Наименование статьи                                                         | Сумма, руб. | %    |
|-----------------------------------------------------------------------------|-------------|------|
| 1.<br>Материальные расходы                                                  | 922         | 0,5  |
| 2.<br>Затраты по основной заработной<br>плате исполнителей темы             | 62475       | 55   |
| 3.<br>Затраты<br>дополнительной<br>ПО<br>заработной плате исполнителей темы | 9371        | 8,2  |
| 4.<br>Отчисления<br>внебюджетные<br>BO<br>фонды                             | 21554       | 19   |
| 5.<br>Амортизация                                                           | 4200        | 3,8  |
| 6.<br>Накладные расходы                                                     | 15720       | 13,5 |
| 7.<br>Смета затрат НТИ                                                      | 114 252     | 100  |

Осуществлено планирование работ, находящихся в рамках данного научного исследования, определены временные рамки и трудоемкость работ каждого из участников и составлен ленточный график проведения их работ в форме диаграммы Ганта. По результатам расчетов было установлено, что длительность работ для руководителя составляет 8 рабочих дней, а для инженера 41 рабочий день. Общий бюджет проекта НТИ составил 113 940 рубля, который складывается из расходов на заработную плату работников (71846 руб.), отчисления во внебюджетные фонды (21554 руб.), материальные расходы (610 руб.), амортизацию (4240 руб.) и накладные расходы (15720 руб.).

## 6. СОЦИАЛЬНАЯ ОТВЕТСВЕННОСТЬ

<span id="page-51-0"></span>Целью разработки настоящего раздела является принятие проектных решений, исключающих несчастные случаи и профессиональные заболевания в производстве, обеспечивающих снижение вредных воздействий на окружающую среду, безопасность в чрезвычайных ситуациях, экономное расходование ресурсов.

Рассмотрение данных вопросов отвечает требованиям международного стандарта ICCSR-26000:2011 к деятельности организаций в области социальной ответственности по тем разделам его модулей, по которым должны быть приняты указанные проектные решения.

### 6.1. АНАЛИЗ ВРЕДНЫХ ФАКТОРОВ

<span id="page-52-0"></span>В данной работе исследовалась дизель-генераторная установка. При работе с ней возникает ряд факторов, которые могут повлечь за собой вред здоровью человека, вплоть до летального исхода. Такие установки являются источником повышенного уровня шума, что является вредным фактором производственной среды [8]. Чтобы уменьшить влияние шума, можно применять различные меры такие как: замена подшипников качения на подшипники-скольжения, проверка и своевременная замена смазочных материалов у подшипников. Но такие меры слишком затратные и трудоемкие. Рассмотренная ДГУ располагается в специальном контейнере, имеющий ограниченное пространство, используемое с максимальной компактностью и возможностью технического обслуживания персоналом. Поэтому отсутствует возможность использовать различные ограждения из звукопоглощающих материалов и отдельных частей установки для снижения уровня шума. Оптимальным решением являются звукопоглощающие наушники.

Опасность может представлять повышенный уровень вибрации, который возникает во время работы исследуемой установки при нагрузках выше номинальной. Данные установки устанавливаются на фундаментные рамы, имеющие большую массу. Это позволит снизить влияние вибраций на человека в соответствие с мероприятиями на основании [14], а именно, жесткая фиксация рабочих механизмов на своих местах с использованием виброгасящих материалов.

В данных контейнерах отсутствуют окна, поэтому следующий вредный фактор – недостаток естественного света [6], при работе в условиях недостаточной освещённости. Пониженная контрастность в взаимодействии с плохой освещенность является наиболее опасным для зрительных органов работника и может привести к травмам, при работе с движущимися частями установки [6]. Простым решением для снижения риска является покраска отдельных частей установки в различные отчетливо видные цвета.

При работе ДГУ сжигает большое количество топлива, с сопутствующим выделением выхлопных газов. В связи с этим бесперебойная работа вентиляционной системы жизненна необходима. Следствием наличия теплоотдающих при работе элементов установки будет повышенная температура воздуха рабочей зоны [14], которая пагубно влияет на состояние человека. Для решения этой проблемы нужно установить систему кондиционирования.

### <span id="page-53-0"></span>6.2. ШУМ

Шум — один из наиболее распространенных неблагоприятных факторов производственной среды. Основные производственные процессы, сопровождающиеся шумом — это работа насосов, вентиляторов и др. Говоря о действии шума на организм, следует иметь в виду, что он оказывает как местное, так и общее воздействие. При этом учащается пульс, дыхание, повышается артериальное давление, изменяются двигательная и секреторная функции желудка и других органов. Неблагоприятно отражается шум на нервной системе, вызывая головные боли, бессонницу, ослабление внимания, замедление психических реакций, что в конечном счете приводит к понижению работоспособности.

Для защиты от шума по СанПиН 2.2.4/2.1.8.562 – 96 и вибрации по СанПиН 2.2.4/2.1.8.566 – 96 предусматриваются:

- обеспечение персонала индивидуальными средствами защиты;
- установка звукоизолирующих кабин;
- звукоизолирующие кожухи и экраны;

 виброизолирующие материалы под оборудование (пружины, резины и другие прокладочные материалы).

Предельно допустимые уровни шума представлены в таблице 8.

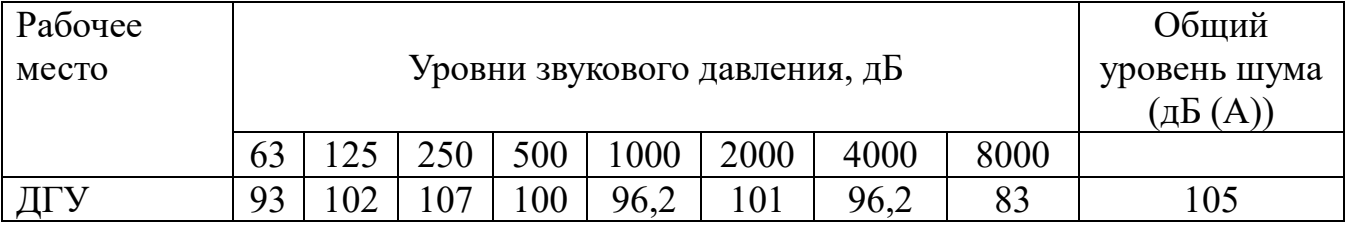

## Таблица 8. Предельно допустимые уровни шума

## 6.3. ВИБРАЦИЯ

<span id="page-54-0"></span>Одним из наиболее опасных для человеческого организма производственных факторов является вибрация. Под вибрацией понимается колебание твёрдых тел.

Большое негативное воздействие этот фактор оказывает на отделы центральной нервной системы, желудочно-кишечного тракта и вестибулярного аппарата человека. Длительное воздействие вибрации на организм приводит к развитию профессиональных заболеваний, основным из которых является – виброболезнь, сопровождающаяся головокружением, онемением нижних конечностей и потерей ориентации в пространстве.

Большую опасность для организма представляют вибрации частотой 6-9 Гц, так как эти частоты наиболее близки к собственным частотам внутренних органов человека. Совпадение частоты вибрации и внутреннего органа приведёт к резонансному явлению, в результате чего начнётся процесс разрушения.

Технические нормы вибрации представлены в таблице 9.

Таблица 9. Технические нормы вибраций

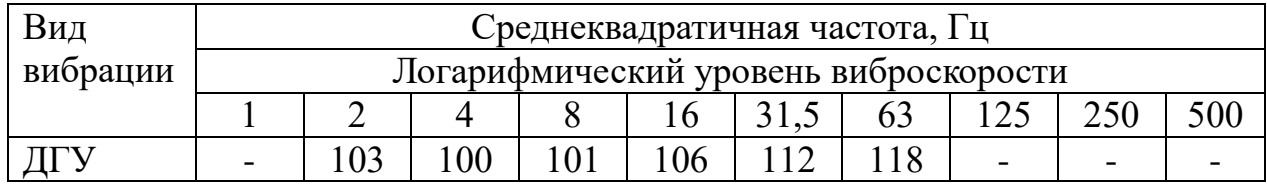

Для виброзащиты применяются средства индивидуальной защиты для рук, ног и тела оператора. В качестве средства защиты для рук применяются рукавицы и перчатки, вкладыши и прокладки по ГОСТ 12.4.002 "Система стандартов безопасности труда. Средства защиты рук от вибрации. Технические требования и методы испытаний".

Виброзащитная обувь изготавливается в виде сапог, полусапог, в конструкции низа которых используется упругодемпфирующий материал (ГОСТ 12.4.024 "Система стандартов безопасности труда. Обувь специальная виброзащитная. Общие технические требования").

## 6.4. НЕДОСТАТОК ЕСТЕСТВЕННОГО СВЕТА

<span id="page-55-0"></span>Согласно научным исследованиям, отсутствие или недостаток естественного освещения на рабочем месте может вызвать ухудшение самочувствия, привести к потере сна и ослаблению здоровья. Специалисты полагают, что причина отрицательного воздействия может заключаться в изменении циркадных ритмов из-за недостатка естественного света. Поэтому следует уделять большее внимание достаточному дневному освещению для укрепления здоровья и морального состояния работников.

На рабочих местах, где трудовая деятельность ведется в условиях отсутствия естественного освещения, необходимо проводить мероприятия, направленные на уменьшение уровня вредности условий труда. В их число входят следующие:

 улучшение условий путем использования искусственного освещения;

 защита временем, то есть сокращение продолжительности пребывания работников в помещении без естественного освещения;

 профилактическое ультрафиолетовое облучение работников. В этом случае источники ультрафиолетового излучения устанавливают рядом с обычными осветительными лампами, за счет чего достигается обогащение обычного искусственного освещения ультрафиолетовым излучением.

При недостатке естественного освещения в помещениях также возможно принятие следующих мер:

ں ر

 анализ степени загрязненности стекол в светопроемах, их очистка и дальнейшие контрольные измерения коэффициента естественной освещенности, который показывает, какая часть наружного освещения попадает на рабочие места производственного помещения;

 при наличии в помещении зон с недостаточным и достаточным уровнем естественного освещения изменение размещения рабочих мест с их переносом в зону с достаточным уровнем естественного освещения;

 косметический ремонт помещения с применением светлых отделочных материалов.

В зависимости от напряжения зрительного аппарата при выполнении работы освещенность на предприятиях делят на восемь разрядов - от наивысшей точности до общего наблюдения за ходом производственного процесса.

При работе и обслуживание ДГУ зрительным органом будет выполняться работа с предметами имеющие размер от 1 до 5 мм. В связи с этим принимаем разряд зрительной работы – V. Контрастность объекта с фоном является - средняя, характеристика фона – темная, соответственно подразряд работы – б. Так как в контейнере отсутствуют окна и невозможно произвести освещение естественным путем, устанавливается искусственное освещение. В таблице 10 приведены нормируемые значения искусственного освещения.

Таблица 10. Нормирующие значения искусственного освещения

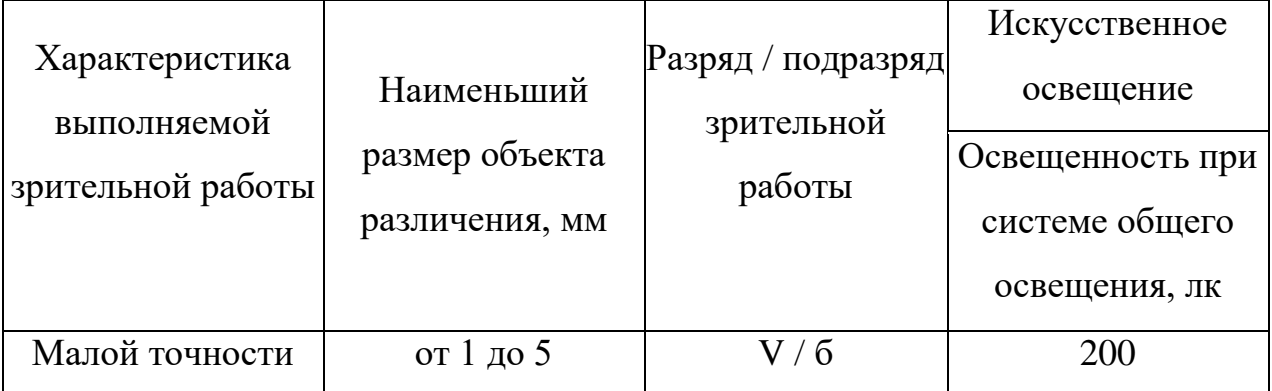

<span id="page-57-0"></span>Помещение ДГУ характеризуется:

- наличием большого количества металлического оборудования;
- повышенной температурой.

Оптимальные и допустимые нормы микроклимата в рабочей зоне производственных помещений представлены в таблице 11.

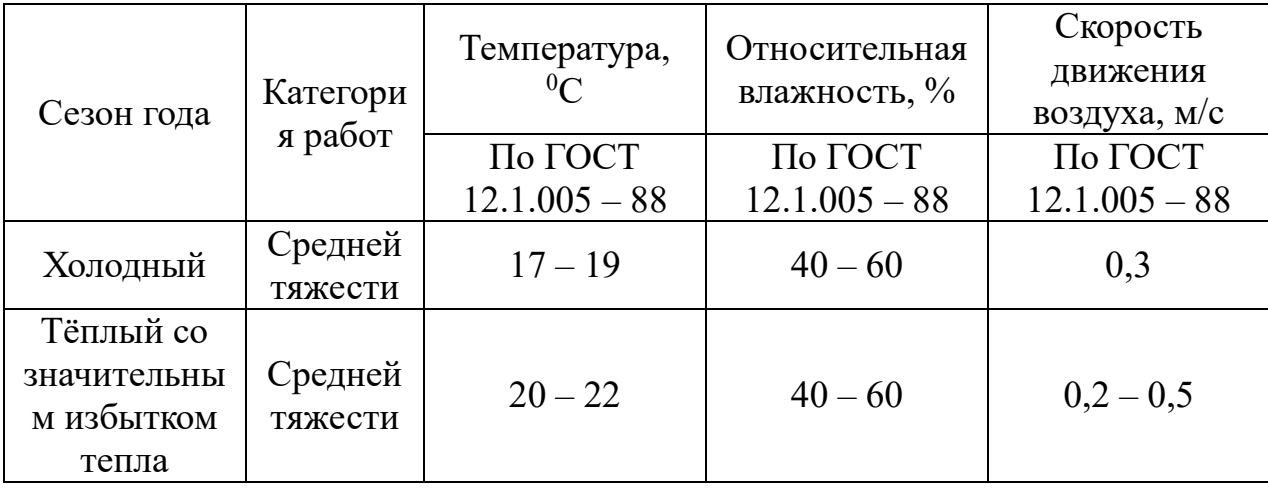

Таблица 11. Нормы микроклимата в рабочей зоне

Для обеспечения нормального микроклимата предусматривается, в соответствии с Сан ПиН 2.2.4.548 – 96(1), следующее:

вентиляция приточно-вытяжная по СНиП 2.04.05 – 91\* (28.11.91) установка центробежных вентиляторов. Кратность воздухообмена 1;

 установка систем воздушного отопления, совмещённых с вентиляцией;

Предусмотренные мероприятия обеспечивают параметры микроклимата в соответствии с нормами, представленными в таблице 11.

В соответствии с Сан ПиН 2.2.4.548 – 96(1) значения температуры, относительной влажности и скорости движения воздуха устанавливаются, для рабочей зоны производственных помещений, в зависимости от категории тяжести выполняемой работы, величины явного избытка тепла, выделяемого в помещении и периода года.

### 6.6. АНАЛИЗ ОПАСНЫХ ФАКТОРОВ

<span id="page-58-0"></span>Проведем анализ опасных производственных факторов в вышеописанном технологическом процессе исследования и проверки дизельгенератора. Основным опасным фактором является возможность поражения человека электрическим током, так как работа производится с рабочими электрическими установками, в частности двигателями. Для снижения уровня опасности проводится заземление электроустановок и полное или частичное ограждение токоведущих частей. Данные операции должны производиться на основании [15 - 18].

Следующая опасность заключается в том, что работа проводится с рабочим двигателем, соответственно вал двигателя находится в движении, что может привести к механическим повреждениям частей тела человека. Однако, благодаря конструкции двигателей, опасность представляют лишь выходные концы валов и места соединений. Для снижения риска установлены кожухи в местах открытых движущихся механических частей.

## 6.7. ЭЛЕКТРОПОРАЖЕНИЕ

<span id="page-58-1"></span>Электропоражение персонала, работающего с электроустановками, является опасным для жизни человека и наступает при соприкосновении его с сетью не менее чем в двух точках. При разработке коллективных и индивидуальных средств защиты от электропоражение необходимо, согласно правилам устройства электроустановок (ПУЭ), рассмотреть следующие вопросы:

 обоснование категории помещения по степени опасности поражения электрическим током;

требования к электрооборудованию;

 анализ соответствия реального положения на производстве перечисленным требованиям;

мероприятия по устранению обнаруженных несоответствий;

 обоснование мероприятий и средств защиты, работающих от поражения электрическим током.

Рассматриваемая установка имеет характеристики, свойственных особо опасным помещениям в части поражения электрическим током. Необходимо применение основных коллективных способов и средств электрозащиты: изоляция проводов и её непрерывный контроль; предупредительная сигнализация и блокировка; использование знаков безопасности и предупреждающих плакатов; защитное заземление и защитное отключение.

Также, используются индивидуальные электрозащитные средства. В установках до 1000 В используются диэлектрические перчатки, указатели напряжения, диэлектрические коврики и боты, изолирующие подставки, а также инструмент с изолированными рукоятками.

## 6.8. ЗАГОРАНИЕ (ПОЖАР)

<span id="page-59-0"></span> Пожары – неконтролируемый процесс горения, которые чреваты большими материальными издержками, а часто и человеческими жертвами.

Обеспечение пожаробезопасности начинается с определения класса взрывоопасной зоны или класса пожароопасной зоны данного производственного помещения. Согласно классификации производств по пожарной опасности (ППБ-03) рассматриваемая установка относится к классу В1 (обработка или применение твердых сгораемых веществ и материалов, а также жидкостей с температурой выше 120 градусов). Т.е. технологический процесс учитывает взрывоопасную зону, имеющиеся вещества могут не только гореть, но и взорваться. Установка имеет пожароопасную зону класса П-2а. Минимальная допустимая степень защиты оболочек электрических машин для данной пожароопасной зоны обозначается IP44. Использование данной степени защиты – одно из направлений профилактики, оно должно быть установлено на объектах, где воздействие опасных факторов пожара может привести к

травматизму или гибели людей, этого требует «технический регламент о требованиях пожарной безопасности».

Установка оснащена такой системой с дымовыми извещателями. Сигналы извещателей включают систему протоколирования информации, формируют управляющую систему тревоги и систему оповещения о пожаре, для своевременной эвакуации людей. Это другое направление профилактики загораний.

Выбор типа и расчет необходимого числа огнетушителей производится в зависимости от их огнетушащей способности. Из пяти таких классов, ДГУ подходит класс А (пожар твердых веществ) и класс Е (горение электроустановок). Согласно [16] на 20 м  $\rm M^2$ защищаемой площади рекомендуется использовать один двухкилограммовых порошковых огнетушителей.

# 6.9. ЗАЩИТА ОКРУЖАЮЩЕЙ СРЕДЫ

<span id="page-60-0"></span> Работа установки сопряжена с образованием и выделением газообразных, жидких и твердых отходов.

Газообразные отходы, загрязняющие воздух помещения: естественные выделения - углекислый газ, пары воды, летучие органические соединения - ЛОС (альдегиды, кетоны), азотистые соединения; бытовая пыль; ЛОС, выделяющиеся в процессе эксплуатации отделочных материалов, лакокрасочных покрытий мебели и др. Перед выбросом воздух помещений подвергается обязательной очистке в фильтровентиляционных системах, что предотвращает атмосферу от загрязнения. Жидкие отходы - бытовые отходы, образующиеся в процессах влажной уборки помещений, при пользовании водопроводом, туалетом и т.п., сбрасываются в городскую канализацию и далее поступают в системы централизованной очистки на городских очистных сооружениях.

При обращении с твердыми отходами: отработанные люминесцентные лампы; комплектующие и запчасти, утратившие в результате износа

потребительские свойства – надлежит руководствоваться Постановлением Администрации г. Томска от 11.11.2009 г. №1110 (с изменениями от 24.12.2014) [20]: мусор после предварительной сортировки складируют в специальные контейнеры для мусора (затем специализированные службы вывозят мусор на городскую свалку); утратившее потребительские свойства оборудование передают специальным службам (предприятиям) для сортировки, вторичного использования или складирования на городских мусорных полигонах. Отработанные люминесцентные лампы утилизируются в соответствии с Постановлением Правительства РФ от 03.09.2010 №681 [21]. Люминесцентные лампы, применяемые для искусственного освещения, являются ртутьсодержащими и относятся к 1 классу опасности. Ртуть люминесцентных ламп способна к активной воздушной и водной миграции. Интоксикация возможна только в случае разгерметизации колбы, поэтому основным требованием экологической безопасности является сохранность целостности отработанных ртутьсодержащих ламп. Отработанные газоразрядные лампы помещают в защитную упаковку, предотвращающую повреждение стеклянной колбы, и передают специализированной организации для обезвреживания и переработки. В случае боя ртутьсодержащих ламп осколки собирают щеткой или скребком в герметичный металлический контейнер с плотно закрывающейся крышкой, заполненный раствором марганцевокислого калия. Поверхности, загрязненные боем лампы, необходимо обработать раствором марганцевокислого калия и смыть водой. Контейнер и его внутренняя поверхность должны быть изготовлены из не адсорбирующего ртуть материала (винипласта).

К сфере защиты ОС и рационального использования природных ресурсов относится и экономия ресурсов, в частности, энергетических. Реальным вкладом здесь может стать экономия электрической и тепловой энергии на территории предприятия. Во-первых, это улучшает экономические показатели деятельности предприятия (уменьшение расходов на электротепловую энергию). Во-вторых, экономия энергии означает уменьшение

газа, мазута, угля, сжигаемого в топках котлов ТЭС и электроустановок (котельных) промпредприятий города Томска и области и одновременное уменьшение выбросов загрязняющих веществ в атмосферный воздух. Несмотря на кажущуюся малость такого вклада в энергосбережение и в защиту атмосферного воздуха от загрязнения массовое движение в этом направлении, в том числе, в быту, принесет значимый эффект.

### 6.10. ПРЕДОТВРАЩЕНИЕ ЧС И УСТРАНЕНИЕ ИХ ПОСЛЕДСТВИЙ

<span id="page-62-0"></span>Наиболее вероятные чрезвычайные ситуации на рассматриваемом ДГУ: возникновение пожара и электропоражение.

## 6.11. ПОЖАР (ЗАГОРАНИЕ) – КАК ИСТОЧНИК ЧС

<span id="page-62-1"></span>Основными причинами пожара могут быть: перегрузка проводов, короткое замыкание, большие переходные сопротивления в электрических цепях, электрическая дуга, искрение и неисправности оборудования.

Согласно [21], пожарная профилактика обеспечивается: системой предотвращения пожара; системой противопожарной защиты; организационно - техническими мероприятиями. К мерам предотвращения пожара относятся: применение средств защитного отключения возможных источников загорания (защитного зануления); применение искробезопасного оборудования; применение устройства молниезащиты здания; выполнение правил (инструкций) по пожарной безопасности.

К мерам противопожарной защиты относятся: применение пожарных извещателей; средств коллективной и индивидуальной защиты от факторов пожара; системы автоматической пожарной сигнализации; порошковых или углекислотных огнетушителей, два ящика с песком 0,5 м<sup>3</sup>.

Организационно-технические мероприятия: наглядная агитация и инструктаж работающих по пожарной безопасности; разработка схемы

действии администрации и работающих в случае пожара и организация эвакуации людей; организация внештатной пожарной дружины.

При обнаружении загорания рабочий немедленно сообщает по телефону 01 в пожарную охрану, сообщает руководителю, приступают к эвакуации людей и материальных ценностей. Тушение пожара организуется первичными средствами с момента обнаружения пожара. Пострадавшим при пожаре обеспечивается скорая медицинская помощь.

### 6.12. ЭЛЕКТРОПОРАЖЕНИЕ КАК ИСТОЧНИК ЧС

<span id="page-63-0"></span>Современная система электробезопасности обеспечивает защиту от поражения в двух наиболее вероятных и опасных случаях:

 при прямом прикосновении к токоведущим частям электрооборудования;

при косвенном прикосновении.

Под косвенным прикосновением понимается прикосновение человека к открытым проводящим частям оборудования, на которых в нормальном режиме (исправном состоянии) электроустановки отсутствует электрический потенциал, но при каких-либо неисправностях, вызвавших нарушение изоляции или ее пробой на корпус, на этих частях возможно появление опасного для жизни человека потенциала.

Для защиты от прямого прикосновения к токоведущим частям, согласно [22] п.412. служат изоляция токоведущих частей, применение ограждений и оболочек, установка барьеров, размещение вне зоны досягаемости, устройства защитного отключения (УЗО).

Для защиты от косвенного прикосновения применяются: защитное заземление и защитное зануление [22] п.413.

Даже если при электропоражении работающий внешне сохранил формат нормального самочувствия, он должен быть осмотрен врачом с заключением о состоянии здоровья. Предварительно пострадавший должен быть освобожден от действия электрического тока. Если при этом отключить напряжение быстро

невозможно, освобождение от электричества пострадавшего необходимо производить, изолировав себя диэлектрическими перчатками или галошами. При необходимости перерезать провода (каждый в отдельности) инструментом с изолированными ручками. Если есть необходимость (при потере сознания, остановке сердца и т.п.) оказания первой помощи, то до прибытия медработника необходимо начать делать: наружный массаж сердца, искусственное дыхание.

Для предотвращения от поражения электрическим током при прикосновении к корпусам электроустановок, находящихся под напряжением при пробое изоляции или в других случаях, необходимо рассчитать и установить защитное заземление.

### ВЫВОД

<span id="page-65-0"></span>Подводя итог всему вышеизложенному можно сделать вывод о том, что поставленные задачи выполнены в полном объеме. Колебания питающего напряжения достигают  $\pm 2.5\%$ , колебания частоты в питающей сети почти отсутствуют, менее  $\pm 0.3\%$ .

При изменяющейся нагрузке действующее напряжение изменялось в допустимых пределах погрешности 400 В  $\pm 2.5\%$ , как и частота 50 Гц  $\pm 0.3\%$ . Влияние от изменения вращения вала двигателя были незначительны. Следовательно, система работает правильно и удовлетворяет заданным условиям.

Колебания действующего напряжения объясняются не точностью подбора фильтрующих элементов, т.е. индуктивностей и емкостей. В связи с труднодоступностью обработки ШИМ в MATLAB Simulink.

В момент включения второго АД видна просадка напряжения, но это время незначительно и регулятор мгновенно вернул напряжение на номинальное. Двигатели выходят на свои номинальные значения скорости при номинальной нагрузке, следовательно, производственный процесс будет идти без сбоев и в установленном объеме.

Главная проблема при работе с такими моделями заключается в том, что необходимы знания, которые позволят упростить схему, т.к. в данном виде, моделирование динамических процессов занимает очень много времени. Самую большую нагрузку создает обратная связь ПИ регулятора инвертора, поэтому требуется большая вычислительная мощность. Хорошо владея всем спектром пакетов MATLAB можно собрать такую же схему, но в виде дифференциальных уравнений, что позволит гораздо ускорить время модуляции, т.к. данная программа работает именно с ними.

Был проведен финансовый анализ, в ходе которого была расчитана необходима сумма на НТИ данной системы. Она составила 114 тыс. руб.

В разделе социальной ответственности были рассмотрены вопросы касающиеся безопасности при обслуживании данной станции, вероятные чрезвычайные ситуации и мероприятия, предупреждающие их. Приведены нормативные показателей в помещение станции.

# СПИСОК ПУБЛИКАЦИЙ

<span id="page-67-0"></span>1. Современные проблемы машинострения. Сборник научных трудов Xl международной научно-технической конференции «Современные проблемы машиностроения» СПМ-2017 04-06 декабря 2017 г. Томск 2017. ФГБОУ ВПО НИ ТПУ 2017. [Электронный ресурс] Режим доступа: свободный. [http://portal.tpu.ru:7777/science/konf/meacs/outcomes/СПМ\\_2017.pdf](http://portal.tpu.ru:7777/science/konf/meacs/outcomes/СПМ_2017.pdf) (28.04.2018)

## СПИСОК ИСТОЧНИКОВ

<span id="page-68-0"></span>1. ИМИТАЦИОННАЯ МОДЕЛЬ ДИЗЕЛЬНОГО ДВИГАТЕЛЯ ДЛЯ ИССЛЕДОВАНИЯ ЕГО РАБОЧИХ ХАРАКТЕРИСТИК НАПЕРЕМЕННОЙ ЧАСТОТЕ ВРАЩЕНИЯ Н.Н. Дураев\*, С.Г. Обухов, И.А. Плотников. ТПУ 2013. [Электронный ресурс]: Режим доступа: свободный (22.01.18). [http://portal.tpu.ru/SHARED/s/SEROB/spisoktr3/Tab/Immitac\\_model\\_DD.pdf](http://portal.tpu.ru/SHARED/s/SEROB/spisoktr3/Tab/Immitac_model_DD.pdf)

2. ИМИТАЦИОННАЯ МОДЕЛЬ ДИЗЕЛЬ-ГЕНЕРАТОРНОЙ ЭЛЕКТРОСТАНЦИИ С ПЕРЕМЕННОЙ СКОРОСТЬЮ ВРАЩЕНИЯ НА БАЗЕ СИНХРОННОГО ГЕНЕРАТОРА О.С. Хватов, д-р техн. наук, проф., А.Б. Дарьенков, канд. техн. наук, доц., И.С. Поляков, асп., В.В. Пшеничников, асп. 2012. [Электронный ресурс]: Режим доступа: свободный (22.01.18). <https://elibrary.ru/item.asp?id=17707220>

3. Разработка и моделирование дизель-генератора с изменяемой частотой вращения в судовой единой электроэнергетической системе Г.И. Коробко, О.С. Хватов, И.Г. Коробко. ФГБОУВО «Волжский государственный университет водного транспорта» 2017. [Электронный ресурс]: Режим доступа свободный (22.01.18). 1-17-str.55-61.pdf

4. Инструкция по эксплуатации и опробованию дизельной электростанции ДЭС №1 ГП – 9. А.Н. Волошин. ООО «Газпром добыча Ямбург» 2007.

5. CyberForum.ru Форум программистов и сисадминов Киберфорум 2018. [Электронный ресурс]: режим доступа свободный (30.04.18). http://www.cyberforum.ru/simulink/thread991064.html

6. ГОСТ 12.0.003-74 (СТ СЭВ 790-77). «Опасные и вредные производственные факторы. Классификация»

7. ГОСТ 12.1.005-88 «Общие сангигиенические требования к воздуху рабочей зоны»

8. ГОСТ 12.1.003-83 «Шум. Общие требования безопасности»

9. Правила устройства электроустановок, ПУЭ, утвержденные Министерством энергетики России от 08.07.2002, №204, Глава 1.7.

10. ГОСТ 12.1.004-91, СС5Т «Пожарная безопасность. Общие требования»

11. СП 9.13130.2009 «Техника Пожарная. Огнетушители. Требования к эксплуатации»

12. Долин П.А. Справочник по технике безопасности. – 6е изд., переработанное и доп. – М.: Энергоатомиздат, 1984. – 824 с.

13. СНиП П-12-77. «Защита от шума»

14. СНиП 2.04. 05-91. «Отопление, вентиляция и кондиционирование»

15. ГОСТ 12.1.019 -79 (с изм. №1) ССБТ. «Электробезопасность. Общие требования и номенклатура видов защиты»

16. ГОСТ 12.0.004–90 ССБТ. «Обучение работающих безопасности труда»

17. ГОСТ 12.1.030-81 ССБТ. «Защитное заземление, зануление»

18. ГОСТ 12.1.038-82 ССБТ. «Электробезопасность. Предельно допустимые уровни напряжений прикосновения и токов»

19. ГОСТ 12.1.012-90 ССБТ. «Вибрационная безопасность. Общие требования»

20. Постановление Администрации г. Томска от 11.11.2009 №1110 (c изменениями от 24.12. 2014) «Об организации сбора, вывоза, утилизации, и переработки бытовых и промышленных»

21. Постановление Правительства РФ от 03.09.2010 №681 «Об утверждении Правил обращения с отходами производства и потребления в части осветительных устройств»

22. ГОСТ Р 50571.3-94 «Электроустановки зданий. Часть 4. Защита от поражения электрическим током».

# ПРИЛОЖЕНИЕ А

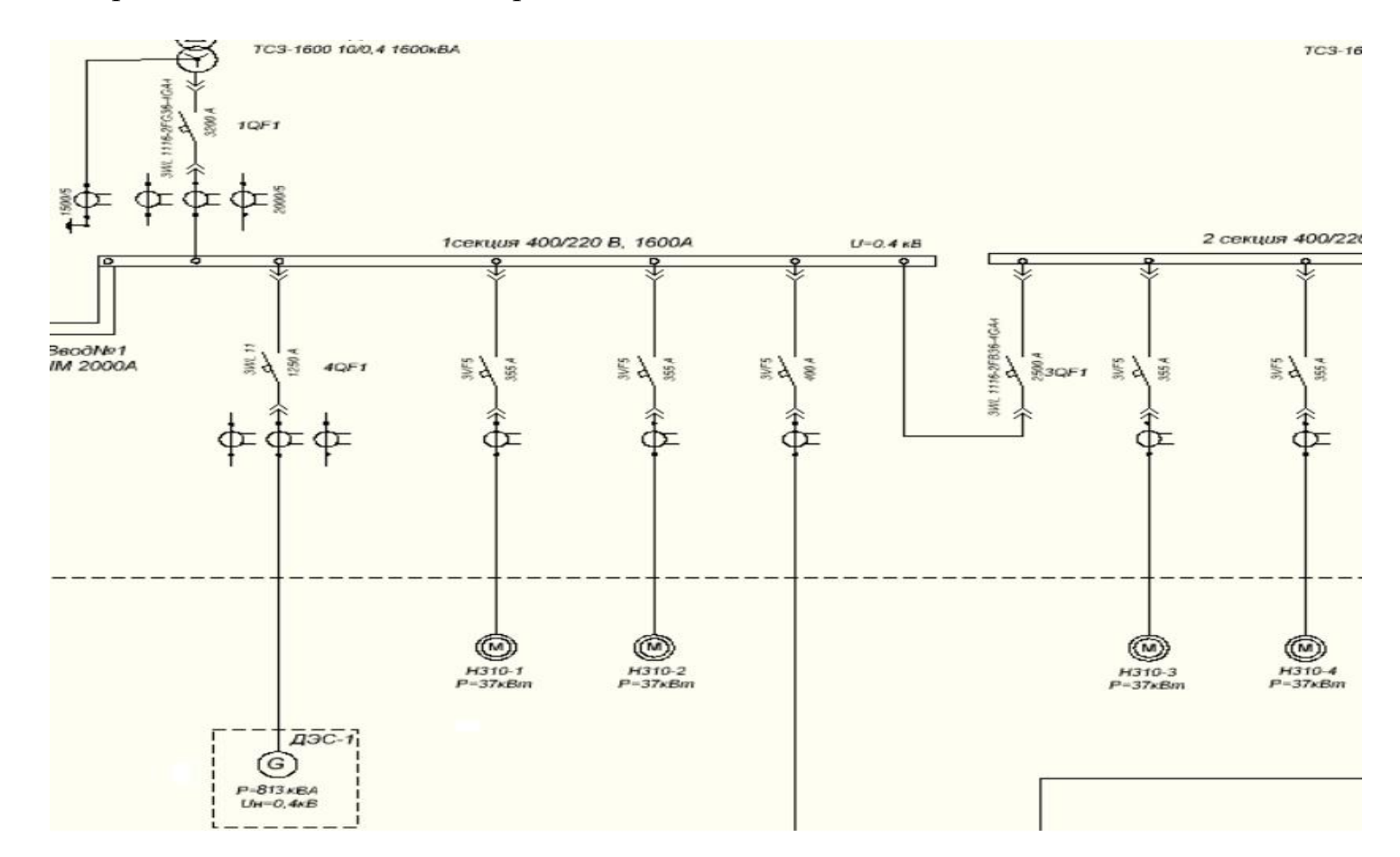

<span id="page-70-0"></span>На рисунке 22 приведена часть схемы электроснабжения УКГП-9.

Рис. 22. Часть схемы электроснабжения УКГП-9